## **BBM 202 - ALGORITHMS**

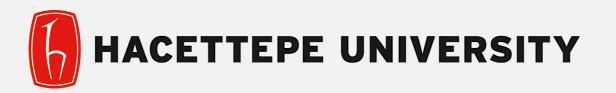

## DEPT. OF COMPUTER ENGINEERING

# ELEMENTARY Sorting Algorithms

**Acknowledgement:** The course slides are adapted from the slides prepared by R. Sedgewick and K. Wayne of Princeton University.

## **ELEMENTARY SORTING ALGORITHMS**

- Sorting review
- Rules of the game
- Selection sort
- Insertion sort
- Shellsort

## **ELEMENTARY SORTING ALGORITHMS**

- Sorting review
- Rules of the game
- Selection sort
- Insertion sort
- Shellsort

### **Sorting problem**

Ex. Student records in a university.

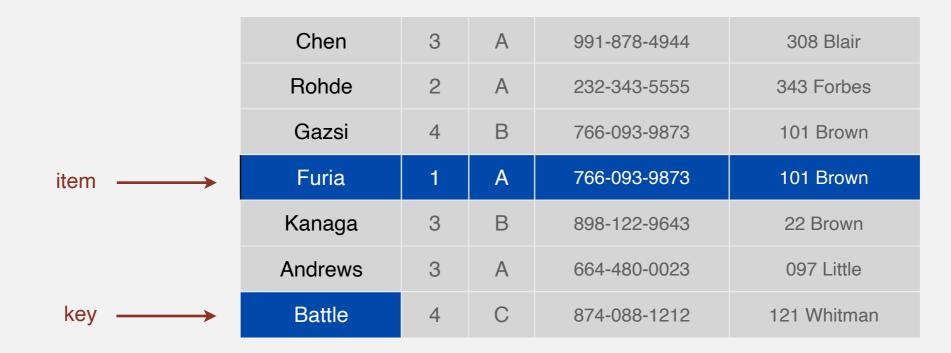

#### Sort. Rearrange array of N items into ascending order.

| Andrews | 3 | А | 664-480-0023 | 097 Little  |
|---------|---|---|--------------|-------------|
| Battle  | 4 | С | 874-088-1212 | 121 Whitman |
| Chen    | 3 | А | 991-878-4944 | 308 Blair   |
| Furia   | 1 | А | 766-093-9873 | 101 Brown   |
| Gazsi   | 4 | В | 766-093-9873 | 101 Brown   |
| Kanaga  | 3 | В | 898-122-9643 | 22 Brown    |
| Rohde   | 2 | А | 232-343-5555 | 343 Forbes  |

#### Sample sort client

Goal. Sort any type of data.

Ex I. Sort random real numbers in ascending order.

seems artificial, but stay tuned for an application

```
public class Experiment
{
    public static void main(String[] args)
    {
        int N = Integer.parseInt(args[0]);
        Double[] a = new Double[N];
        for (int i = 0; i < N; i++)
            a[i] = StdRandom.uniform();
        Insertion.sort(a);
        for (int i = 0; i < N; i++)
            StdOut.println(a[i]);
        }
}</pre>
```

% java Experiment 10 0.08614716385210452 0.09054270895414829 0.10708746304898642 0.21166190071646818 0.363292849257276 0.460954145685913 0.5340026311350087 0.7216129793703496 0.9003500354411443 0.9293994908845686

#### Sample sort client

```
Goal. Sort any type of data.
```

Ex 2. Sort strings from file in alphabetical order.

```
public class StringSorter
   public static void main(String[] args)
      String[] a = In.readStrings(args[0]);
      Insertion.sort(a);
      for (int i = 0; i < a.length; i++)
          StdOut.println(a[i]);
         % more words3.txt
         bed bug dad yet zoo ... all bad yes
         % java StringSorter words3.txt
```

all bad bed bug dad ... yes yet zoo

6

#### Sample sort client

Goal. Sort any type of data.

**Ex 3.** Sort the files in a given directory by filename.

```
import java.io.File;
public class FileSorter
{
    public static void main(String[] args)
    {
        File directory = new File(args[0]);
        File[] files = directory.listFiles();
        Insertion.sort(files);
        for (int i = 0; i < files.length; i++)
            StdOut.println(files[i].getName());
    }
}
```

% java FileSorter .

Insertion.class Insertion.java InsertionX.class InsertionX.java Selection.class Shell.class Shell.java ShellX.class ShellX.java

#### Callbacks

Goal. Sort any type of data.

Q. How can sort() know how to compare data of type Double, String, and java.io.File without any information about the type of an item's key?

#### Callback = reference to executable code.

- Client passes array of objects to sort() function.
- The sort() function calls back object's compareTo() method as needed.

#### Implementing callbacks.

- Java: interfaces.
- C: function pointers.
- C++: class-type functors.
- C#: delegates.
- Python, Perl, ML, Javascript: first-class functions.

#### Callbacks: roadmap

#### client

```
import java.io.File;
public class FileSorter
{
    public static void main(String[] args)
    {
        File directory = new File(args[0]);
        File[] files = directory.listFiles();
        Insertion.sort(files);
        for (int i = 0; i < files.length; i++)
            StdOut.println(files[i].getName());
    }
}
```

#### object implementation

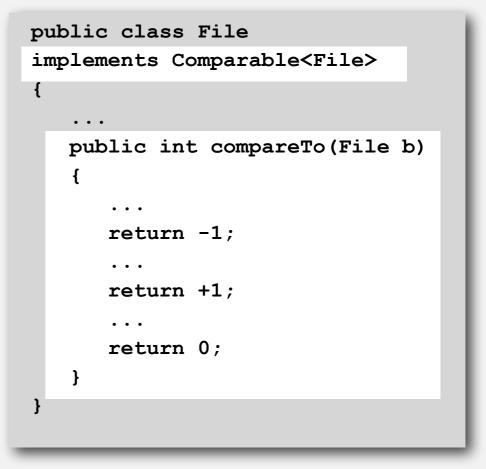

#### Comparable interface (built in to Java)

```
public interface Comparable<Item>
{
    public int compareTo(Item that);
}
```

key point: no dependence on File data type

#### sort implementation

```
public static void sort(Comparable[] a)
{
    int N = a.length;
    for (int i = 0; i < N; i++)
        for (int j = i; j > 0; j--)
            if (a[j].compareTo(a[j-1]) < 0)
            exch(a, j, j-1);
        else break;
}</pre>
```

#### **Total order**

A total order is a binary relation  $\leq$  that satisfies

- Antisymmetry: if  $v \le w$  and  $w \le v$ , then v = w.
- Transitivity: if  $v \le w$  and  $w \le x$ , then  $v \le x$ .
- Totality: either  $v \le w$  or  $w \le v$  or both.

#### Ex.

- Standard order for natural and real numbers.
- Alphabetical order for strings.
- Chronological order for dates.
- ...

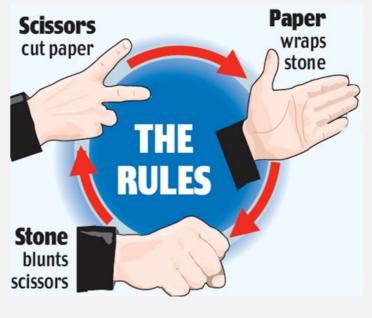

an intransitive relation

### **Comparable API**

Implement compareTo() SO that v.compareTo(w)

- Is a total order.
- Returns a negative integer, zero, or positive integer if v is less than, equal to, or greater than w, respectively.
- Throws an exception if incompatible types (or either is null).

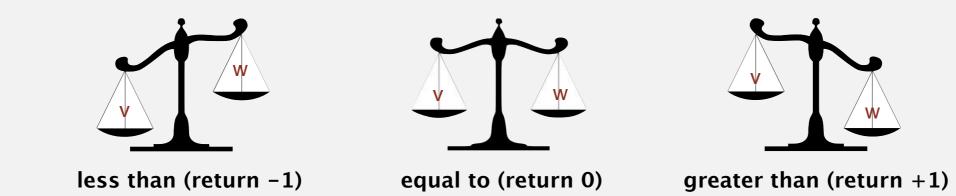

Built-in comparable types. Integer, Double, String, Date, File, ... User-defined comparable types. Implement the Comparable interface.

#### Implementing the Comparable interface

Date data type. Simplified version of java.util.Date.

```
public class Date implements Comparable<Date>
{
   private final int month, day, year;
   public Date(int m, int d, int y)
                                                          only compare dates
                                                           to other dates
      month = m;
      day = d;
      year = y;
   }
   public int compareTo(Date that)
      if (this.year < that.year ) return -1;
      if (this.year > that.year ) return +1;
      if (this.month < that.month) return -1;
      if (this.month > that.month) return +1;
      if (this.day < that.day ) return -1;
      if (this.day > that.day ) return +1;
      return 0;
```

#### **Two useful sorting abstractions**

Helper functions. Refer to data through compares and exchanges.

Less. Is item v less than w?

```
private static boolean less(Comparable v, Comparable w)
{ return v.compareTo(w) < 0; }</pre>
```

**Exchange.** Swap item in array a[] at index i with the one at index j.

```
private static void exch(Comparable[] a, int i, int j)
{
    Comparable swap = a[i];
    a[i] = a[j];
    a[j] = swap;
}
```

## **ELEMENTARY SORTING ALGORITHMS**

#### Sorting review

- Rules of the game
- Selection sort
- Insertion sort
- Shellsort

- In iteration i, find index min of smallest remaining entry.
- Swap a[i] and a[min].

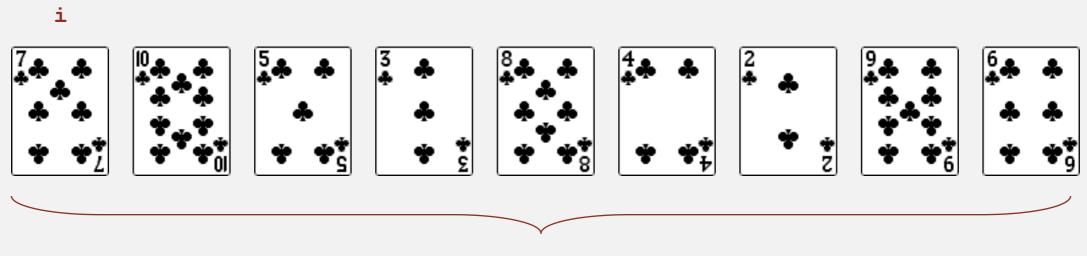

remaining entries

- In iteration i, find index min of smallest remaining entry.
- Swap a[i] and a[min].

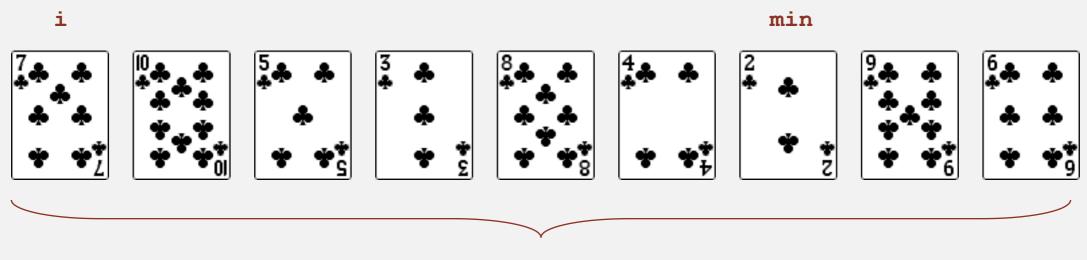

remaining entries

- In iteration i, find index min of smallest remaining entry.
- Swap a[i] and a[min].

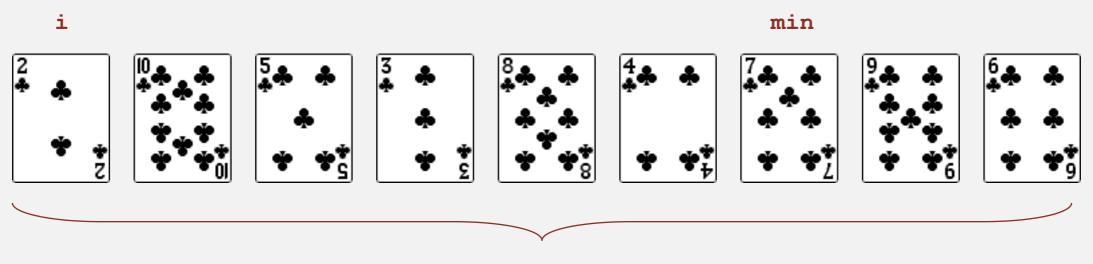

remaining entries

- In iteration i, find index min of smallest remaining entry.
- Swap a[i] and a[min].

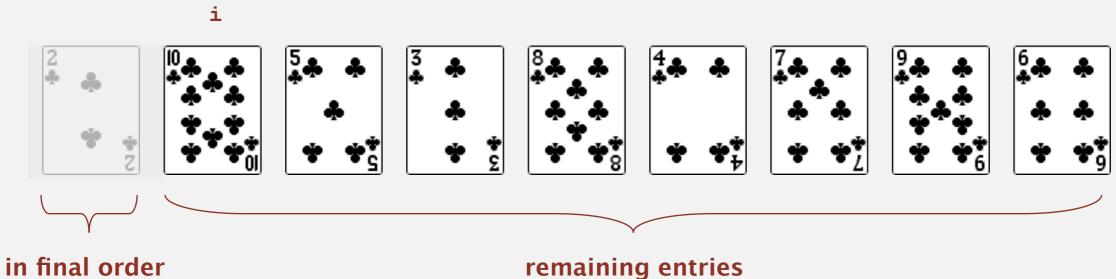

remaining entries

- In iteration i, find index min of smallest remaining entry.
- Swap a[i] and a[min].

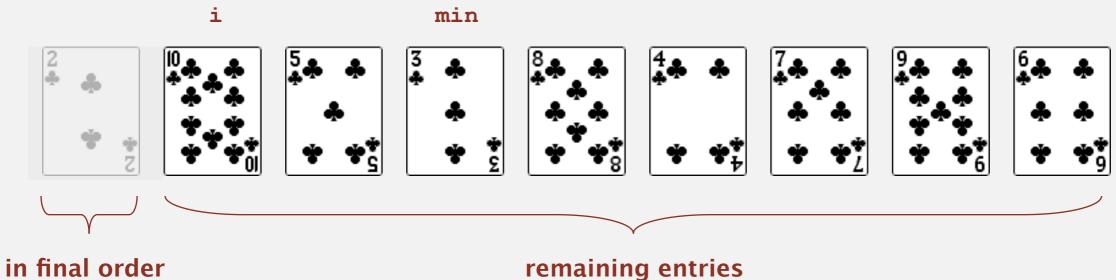

remaining entries

- In iteration i, find index min of smallest remaining entry.
- Swap a[i] and a[min].

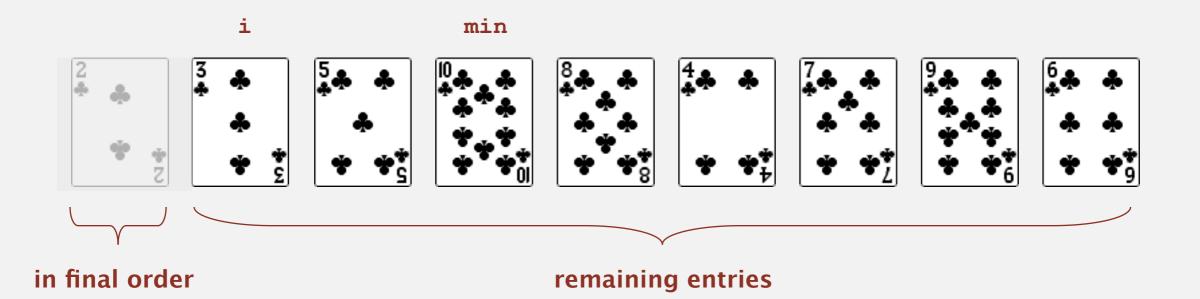

- In iteration i, find index min of smallest remaining entry.
- Swap a[i] and a[min].

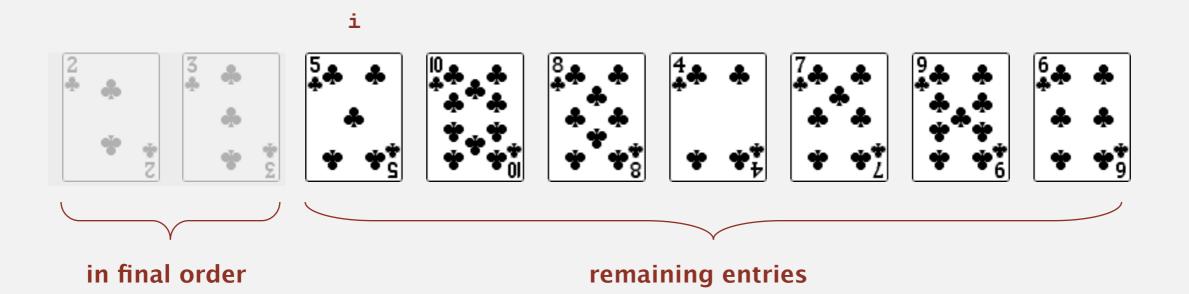

- In iteration i, find index min of smallest remaining entry.
- Swap a[i] and a[min].

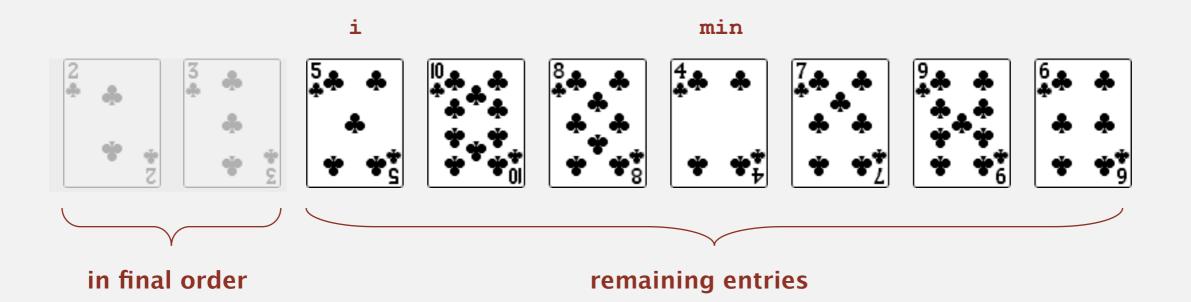

- In iteration i, find index min of smallest remaining entry.
- Swap a[i] and a[min].

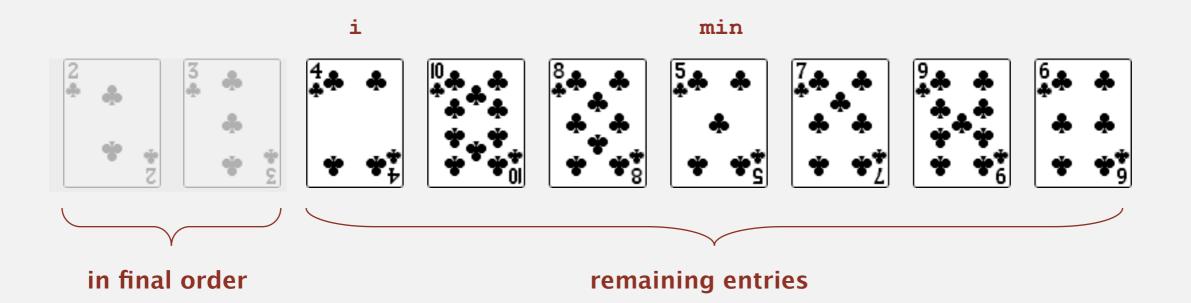

- In iteration i, find index min of smallest remaining entry.
- Swap a[i] and a[min].

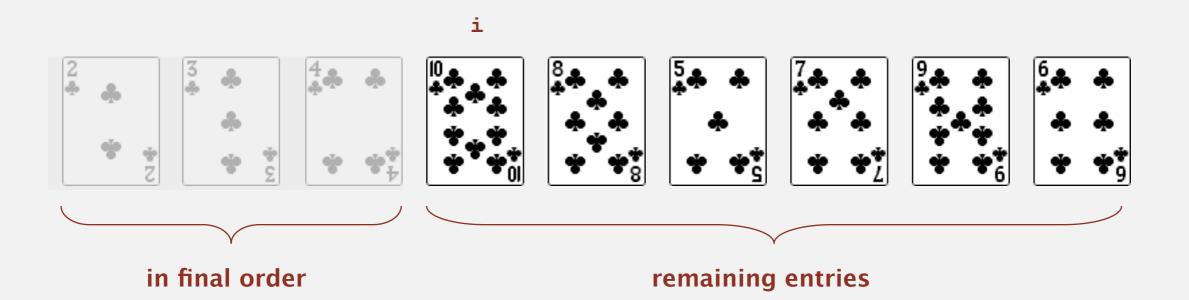

- In iteration i, find index min of smallest remaining entry.
- Swap a[i] and a[min].

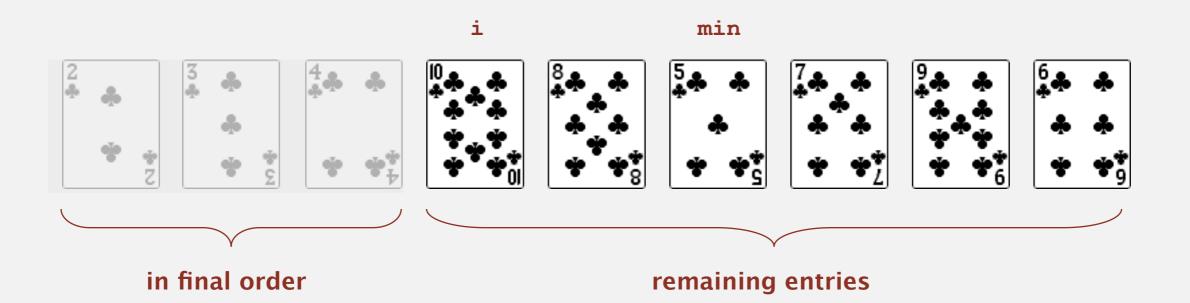

- In iteration i, find index min of smallest remaining entry.
- Swap a[i] and a[min].

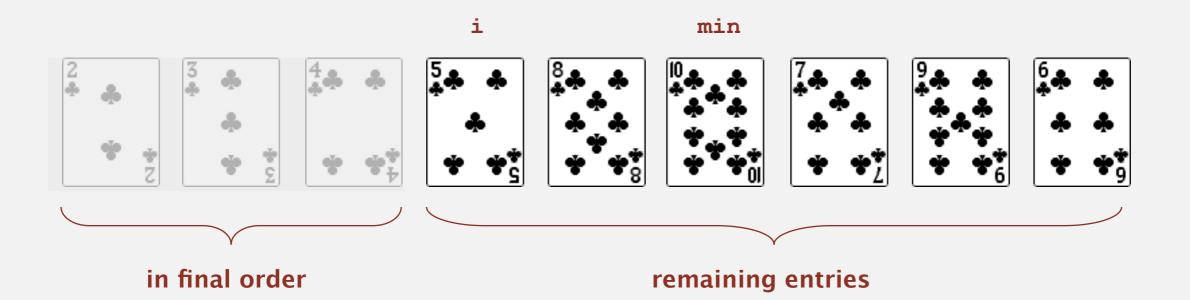

- In iteration i, find index min of smallest remaining entry.
- Swap a[i] and a[min].

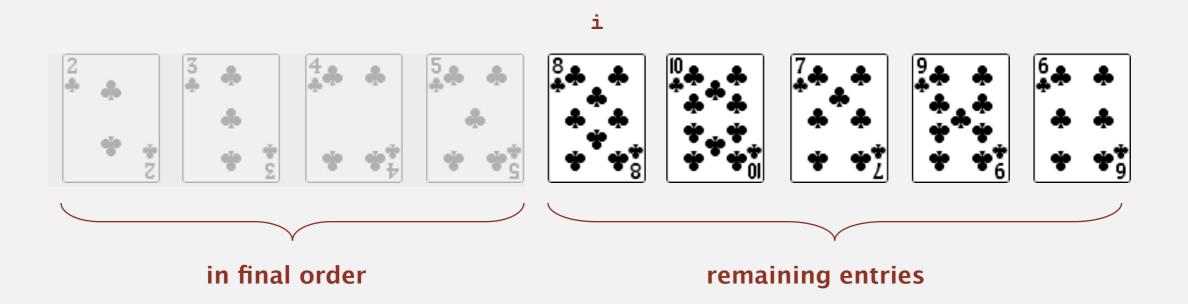

- In iteration i, find index min of smallest remaining entry.
- Swap a[i] and a[min].

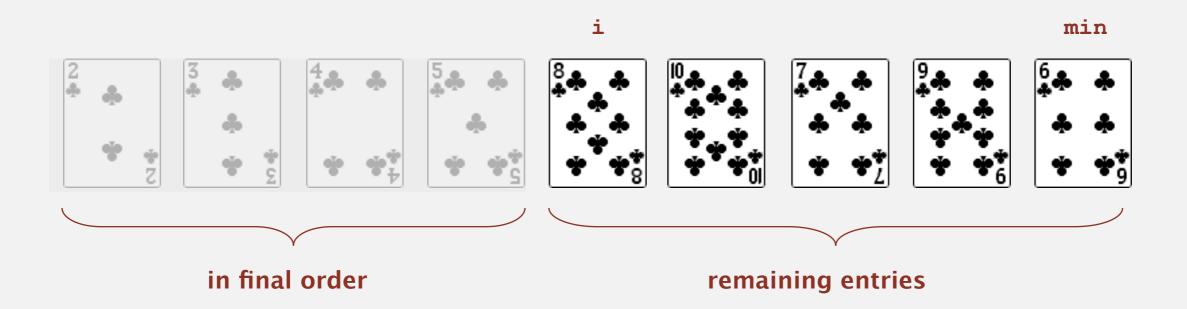

- In iteration i, find index min of smallest remaining entry.
- Swap a[i] and a[min].

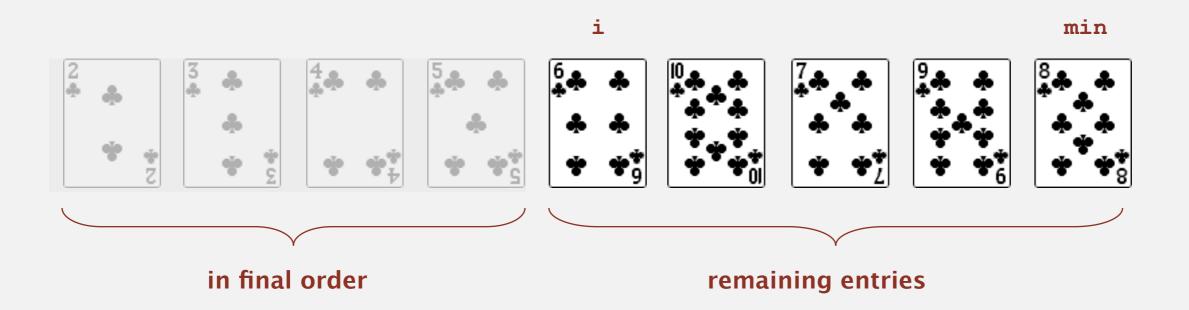

- In iteration i, find index min of smallest remaining entry.
- Swap a[i] and a[min].

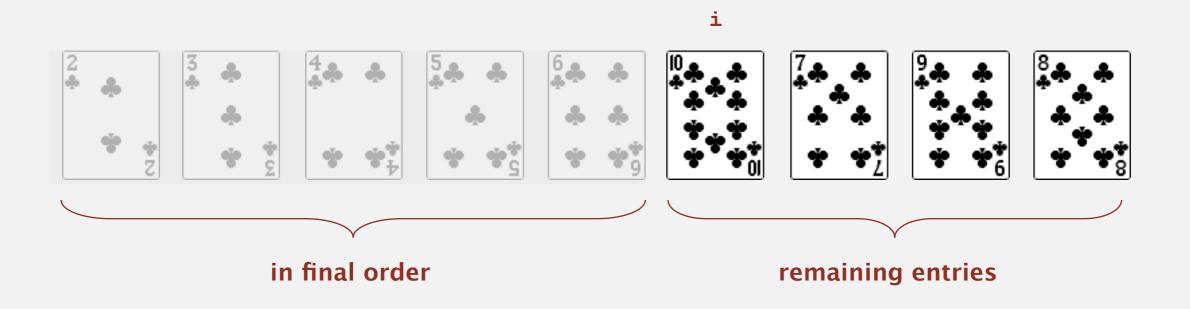

- In iteration i, find index min of smallest remaining entry.
- Swap a[i] and a[min].

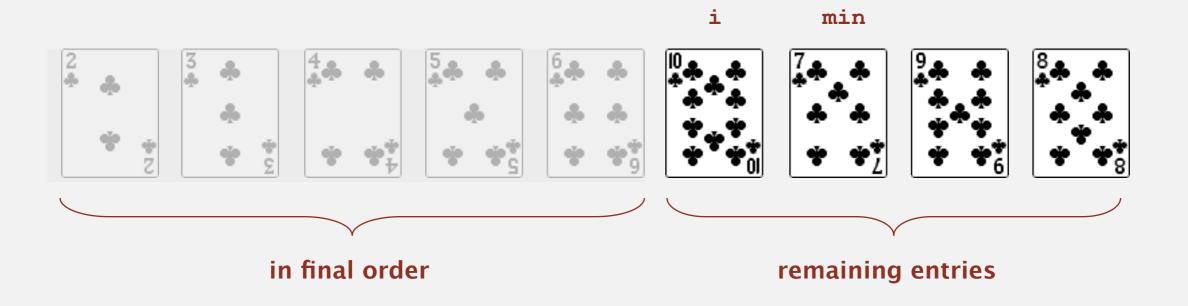

- In iteration i, find index min of smallest remaining entry.
- Swap a[i] and a[min].

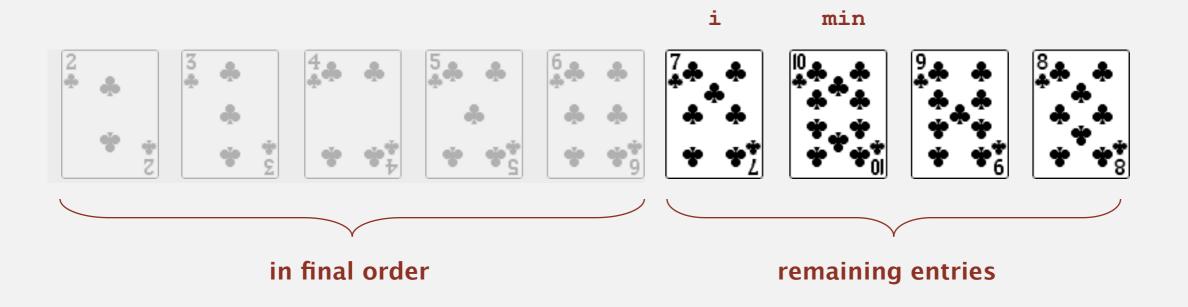

- In iteration i, find index min of smallest remaining entry.
- Swap a[i] and a[min].

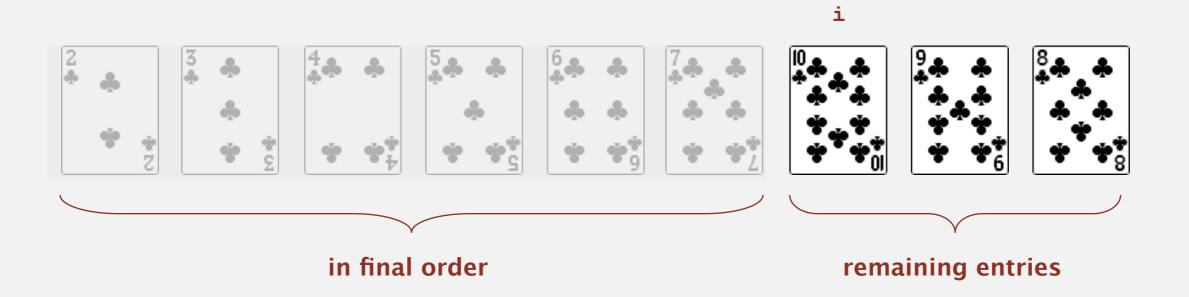

- In iteration i, find index min of smallest remaining entry.
- Swap a[i] and a[min].

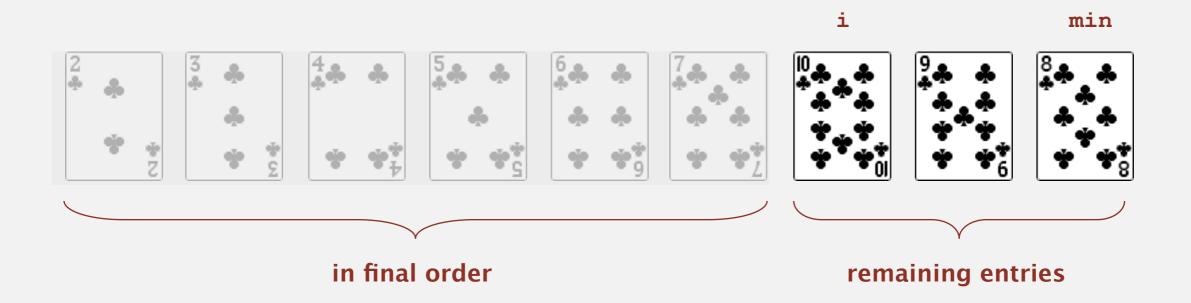

- In iteration i, find index min of smallest remaining entry.
- Swap a[i] and a[min].

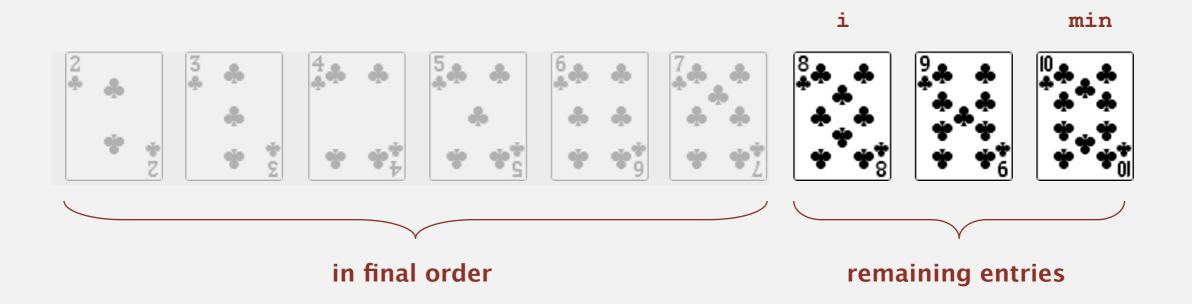

- In iteration i, find index min of smallest remaining entry.
- Swap a[i] and a[min].

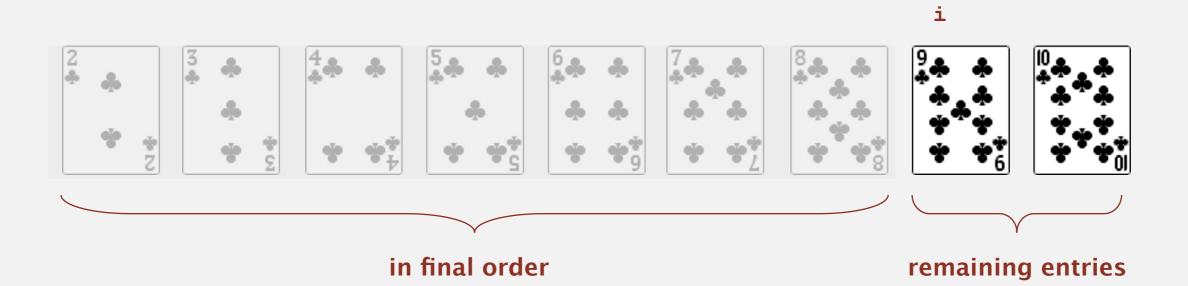

- In iteration i, find index min of smallest remaining entry.
- Swap a[i] and a[min].

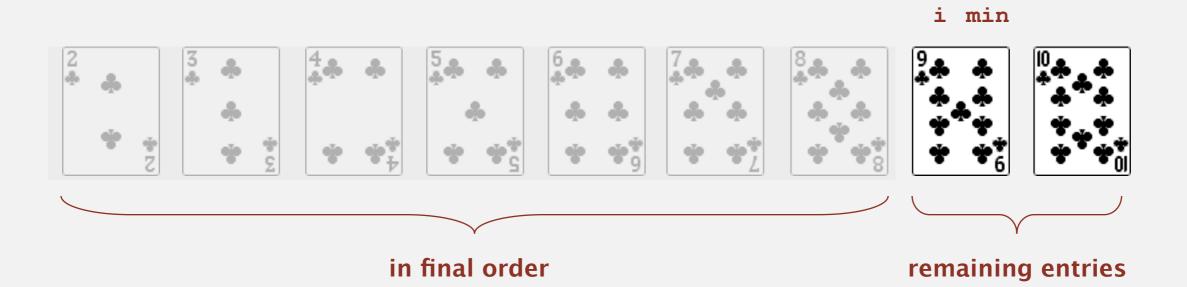

- In iteration i, find index min of smallest remaining entry.
- Swap a[i] and a[min].

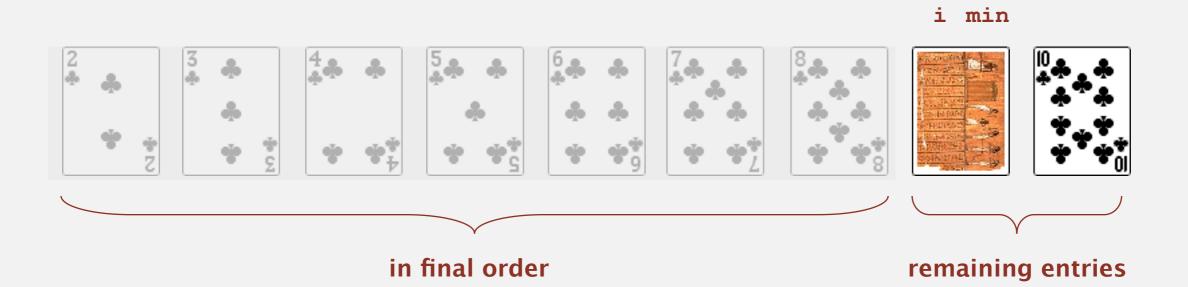

- In iteration i, find index min of smallest remaining entry.
- Swap a[i] and a[min].

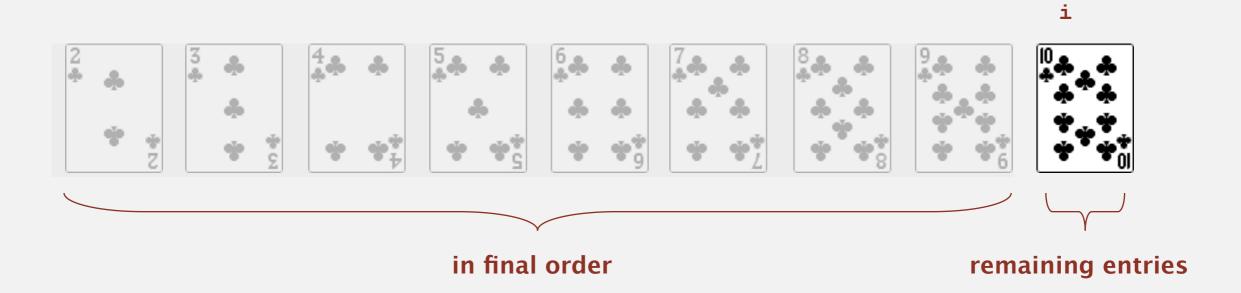

- In iteration i, find index min of smallest remaining entry.
- Swap a[i] and a[min].

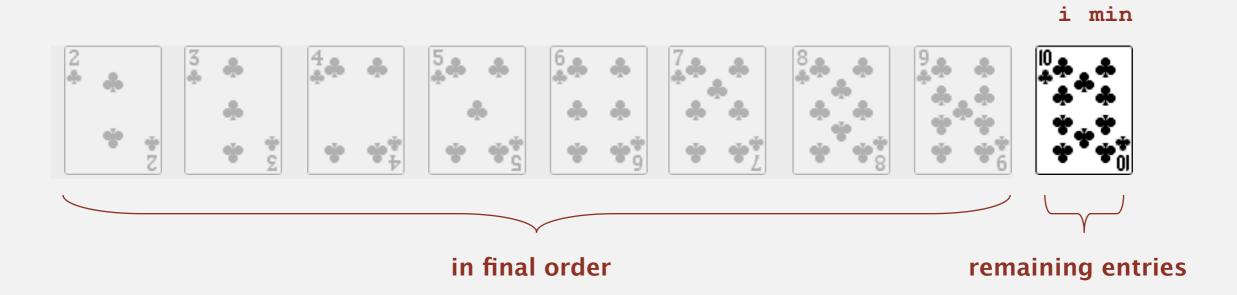

- In iteration i, find index min of smallest remaining entry.
- Swap a[i] and a[min].

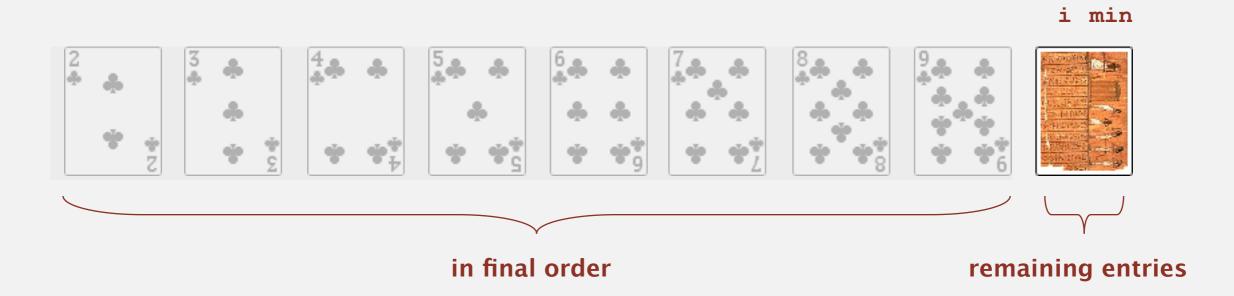

- In iteration i, find index min of smallest remaining entry.
- Swap a[i] and a[min].

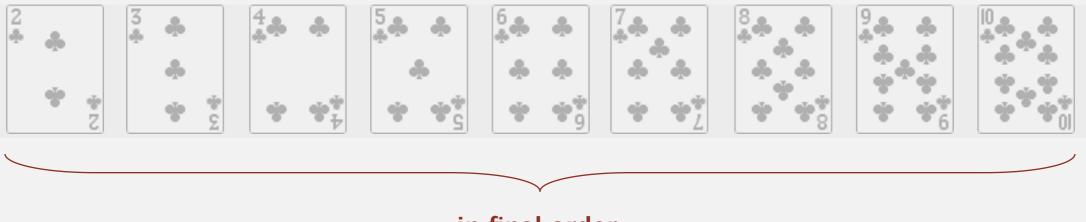

in final order

- In iteration i, find index min of smallest remaining entry.
- Swap a[i] and a[min].

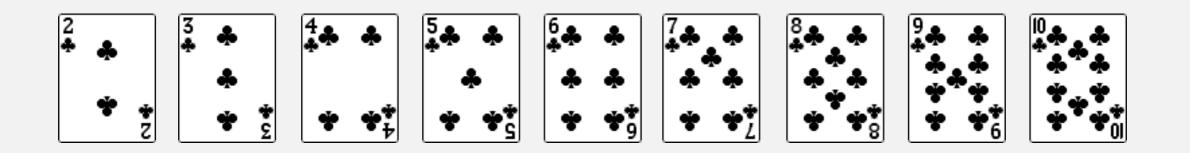

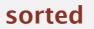

Algorithm. <sup>↑</sup> scans from left to right.

#### Invariants.

- Entries the left of  $\uparrow$  (including  $\uparrow$ ) fixed and in ascending order.
- No entry to right of  $\uparrow$  is smaller than any entry to the left of  $\uparrow$ .

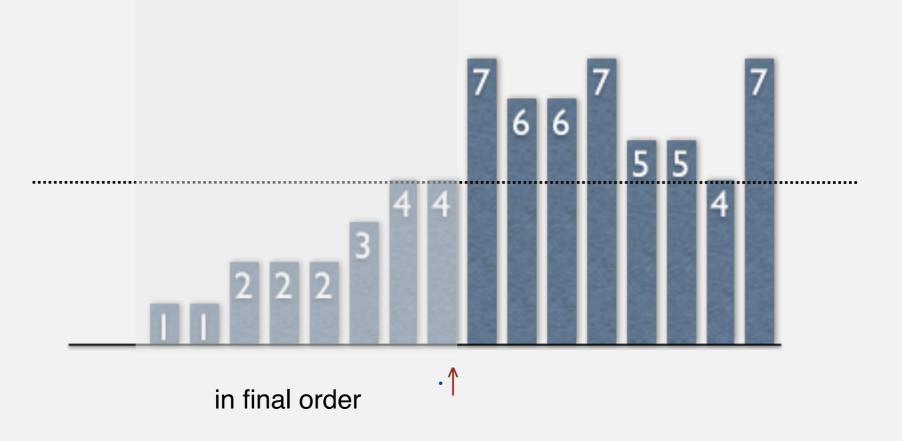

# **Selection sort inner loop**

To maintain algorithm invariants:

• Move the pointer to the right.

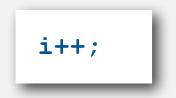

• Identify index of minimum entry on right.

```
int min = i;
for (int j = i+1; j < N; j++)
    if (less(a[j], a[min]))
        min = j;
```

• Exchange into position.

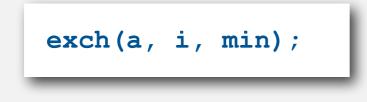

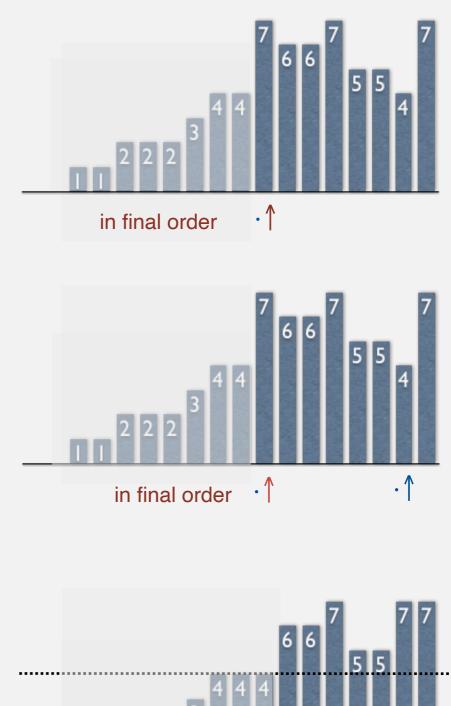

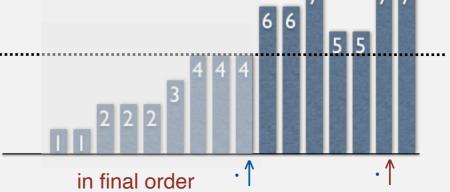

# Selection sort: Java implementation

```
public class Selection
Ł
   public static void sort(Comparable[] a)
      int N = a.length;
      for (int i = 0; i < N; i++)
      {
         int min = i;
         for (int j = i+1; j < N; j++)</pre>
            if (less(a[j], a[min]))
               \min = j;
         exch(a, i, min);
      }
   }
   private static boolean less (Comparable v, Comparable w)
   { /* as before */ }
   private static void exch(Comparable[] a, int i, int j)
   { /* as before */ }
```

### Selection sort: mathematical analysis

**Proposition.** Selection sort uses  $(N-1) + (N-2) + ... + 1 + 0 \sim N^2/2$  compares and N exchanges.

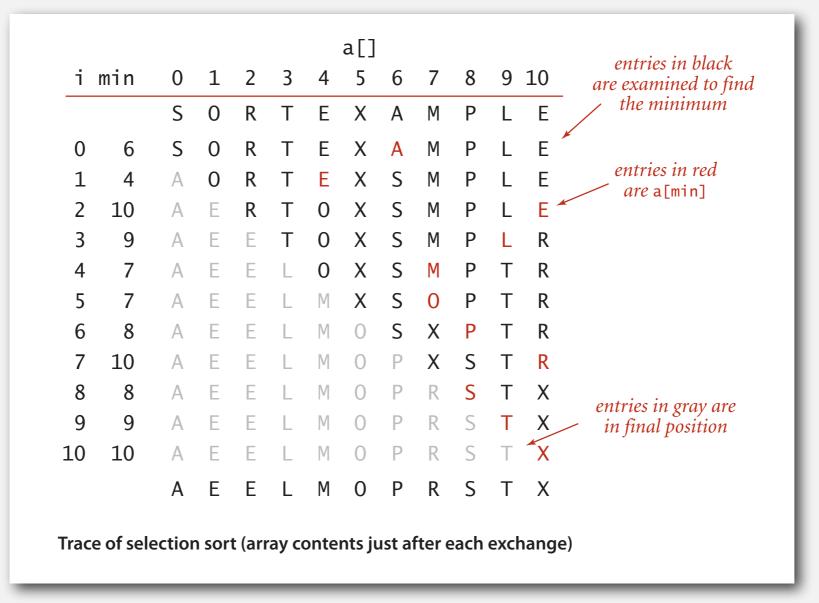

Running time insensitive to input. Quadratic time, even if input array is sorted. Data movement is minimal. Linear number of exchanges.

# **Selection sort:** animations

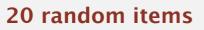

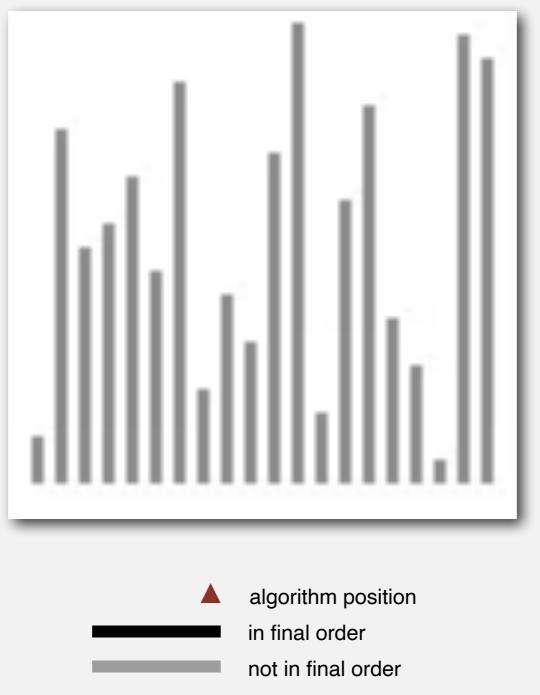

http://www.sorting-algorithms.com/selection-sort

# **Selection sort:** animations

20 partially-sorted items

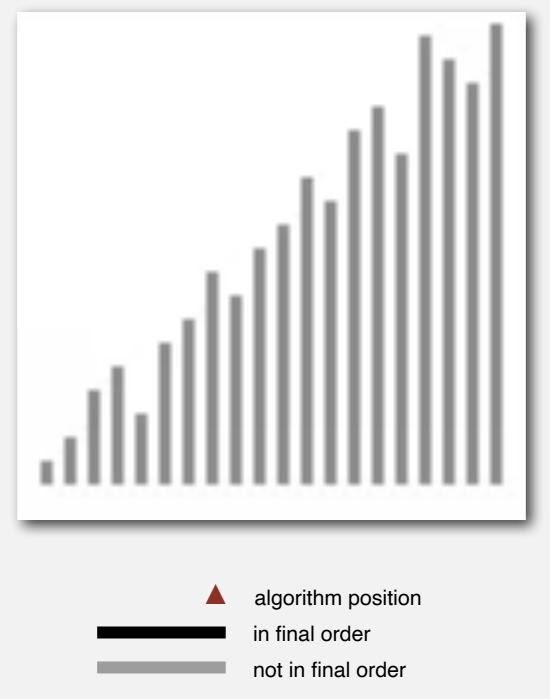

http://www.sorting-algorithms.com/selection-sort

# **ELEMENTARY SORTING ALGORITHMS**

#### Sorting review

- Rules of the game
- Selection sort
- Insertion sort
- Shellsort

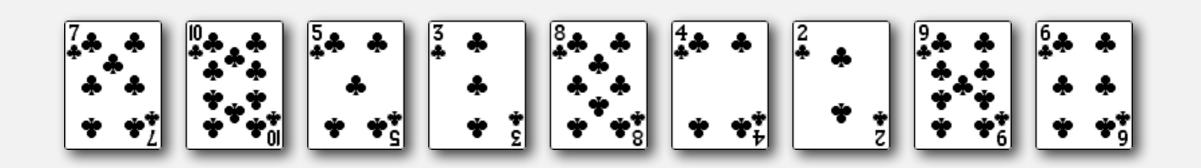

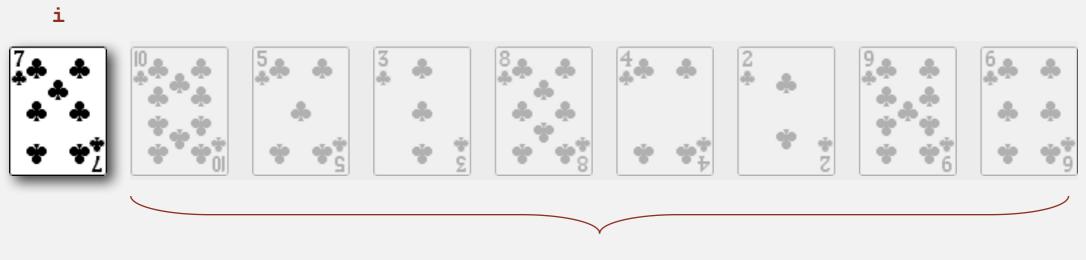

not yet seen

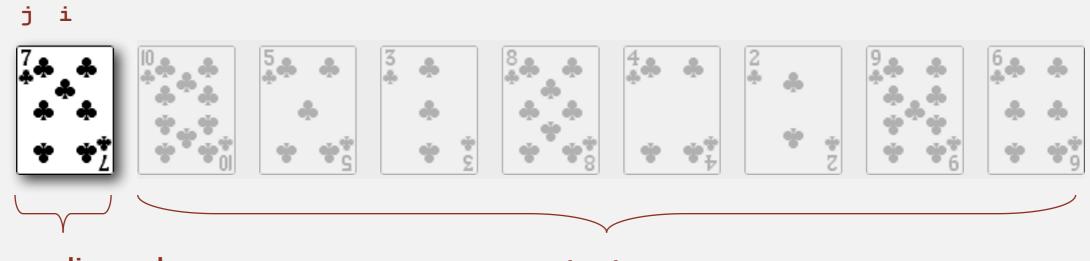

in ascending order

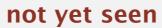

• In iteration i, swap a[i] with each larger entry to its left.

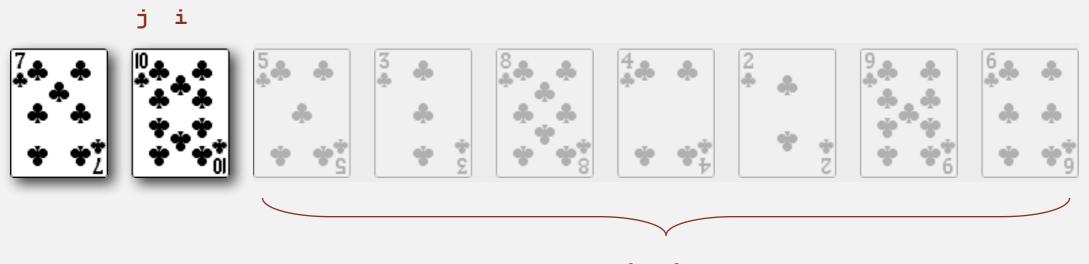

not yet seen

• In iteration i, swap a[i] with each larger entry to its left.

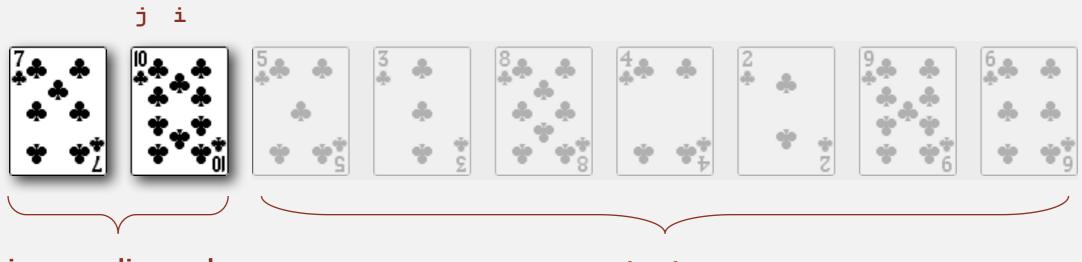

in ascending order

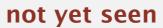

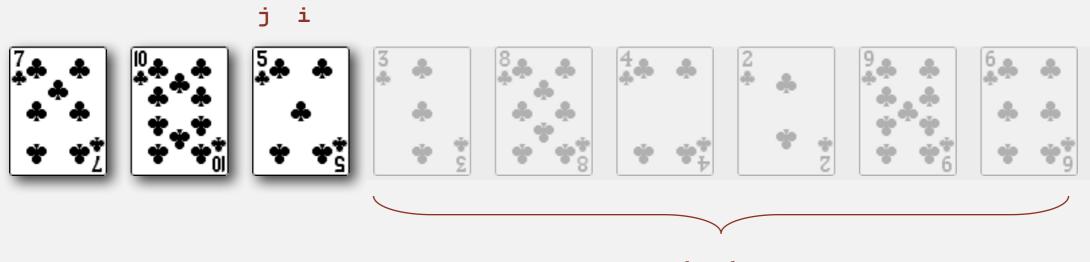

not yet seen

• In iteration i, swap a[i] with each larger entry to its left.

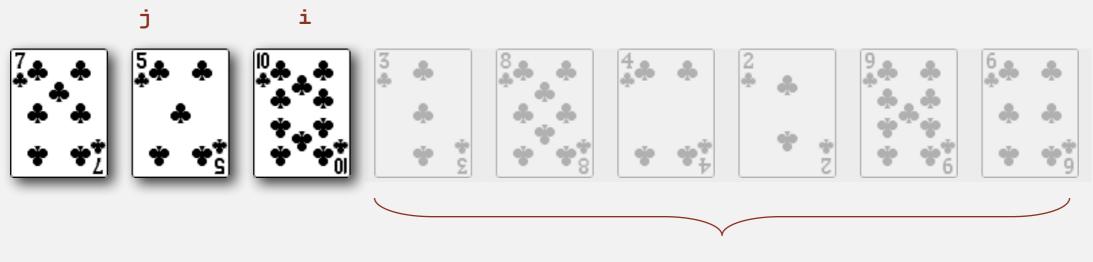

not yet seen

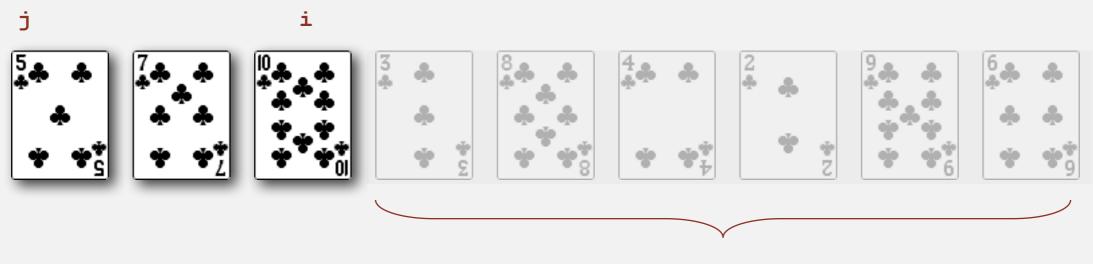

not yet seen

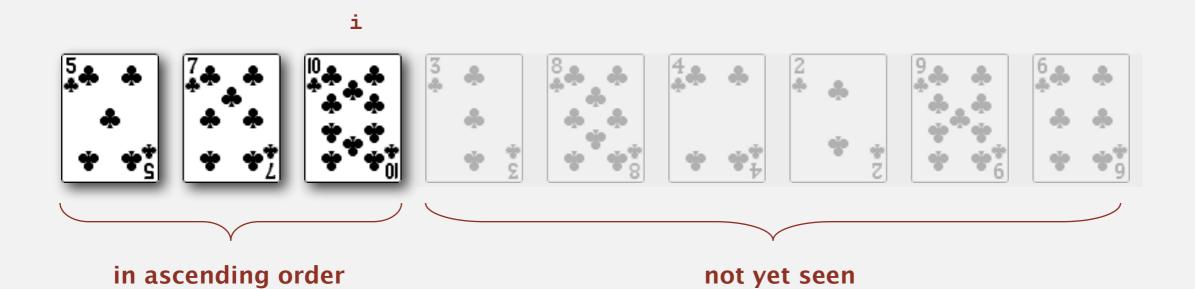

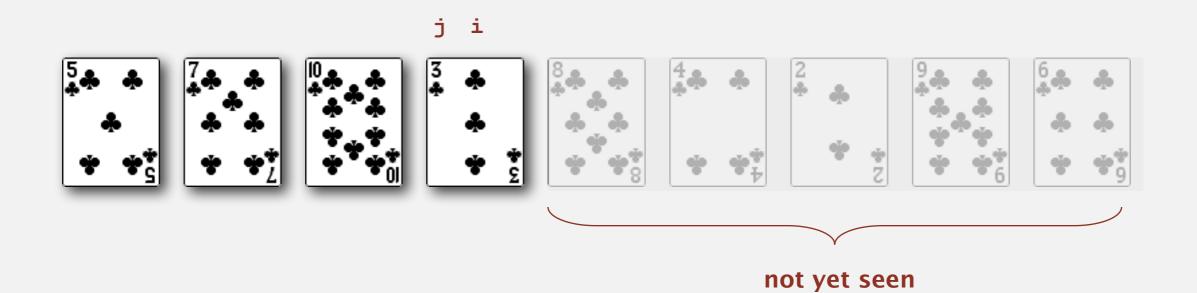

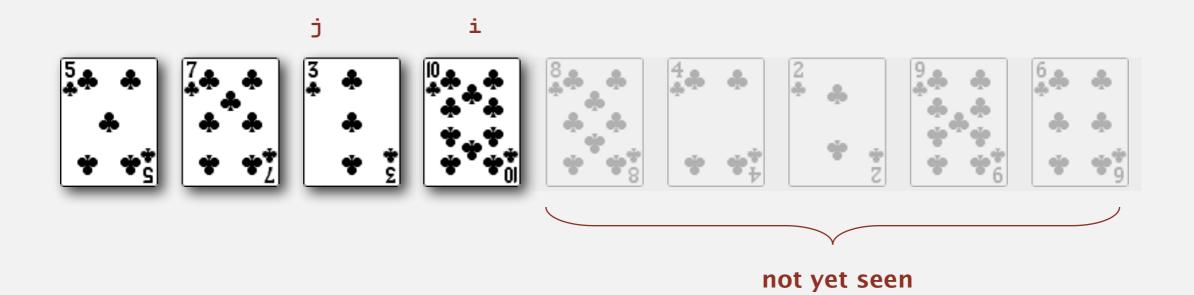

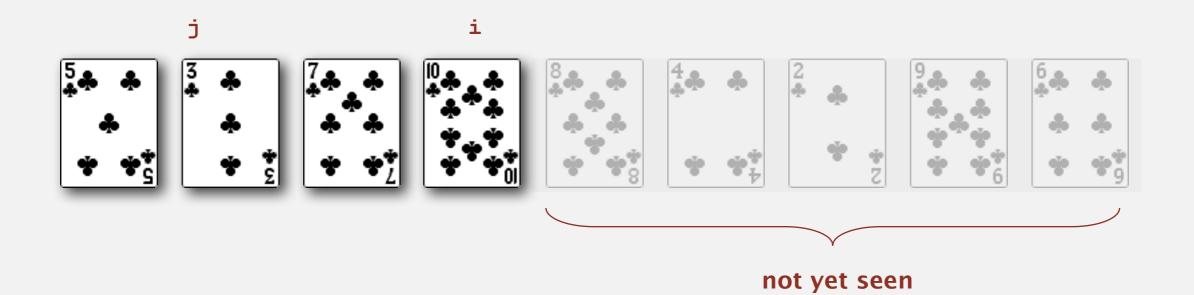

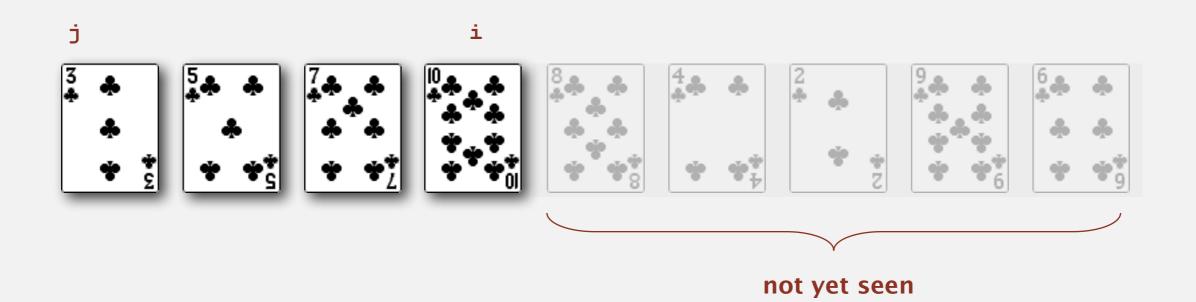

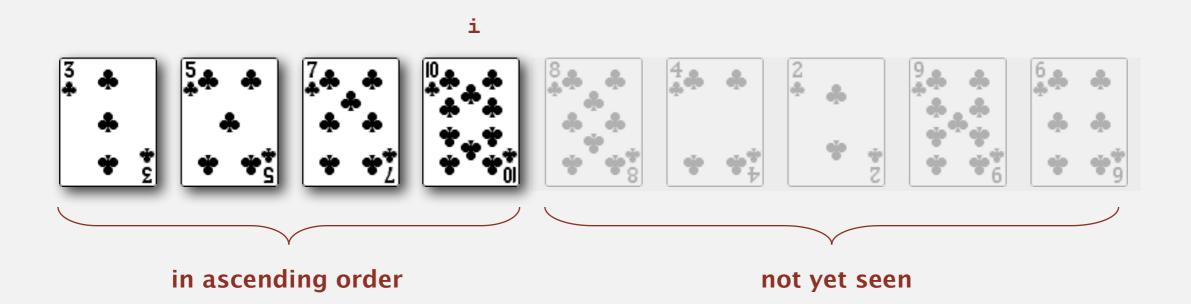

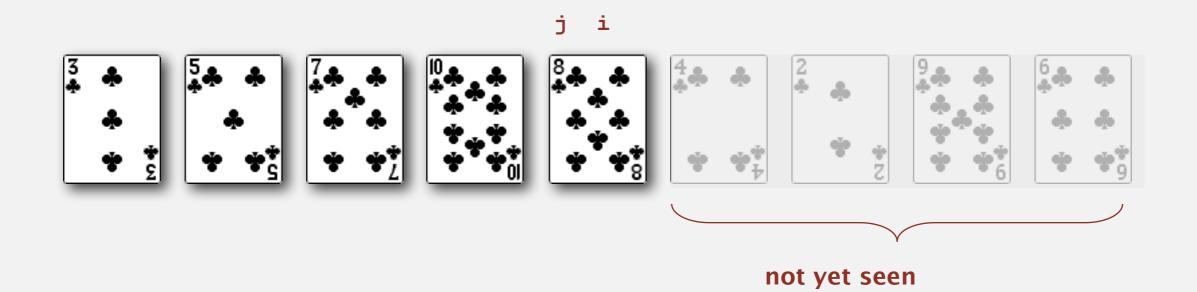

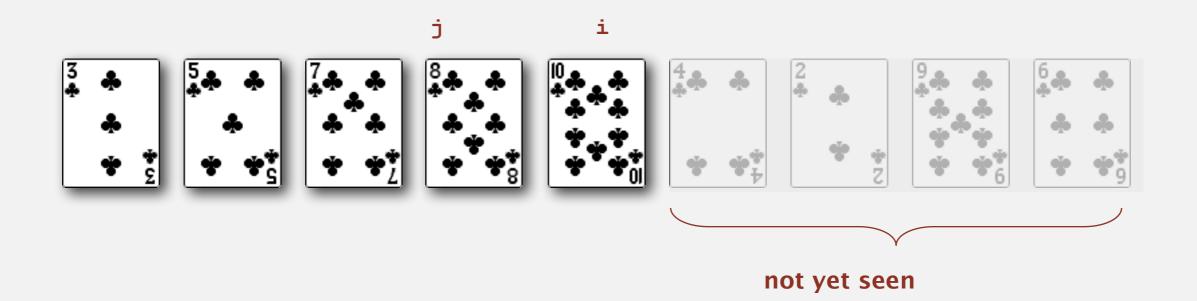

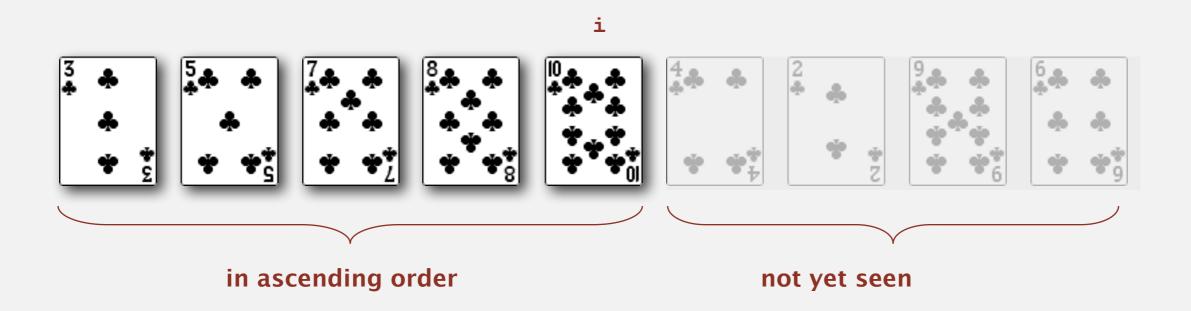

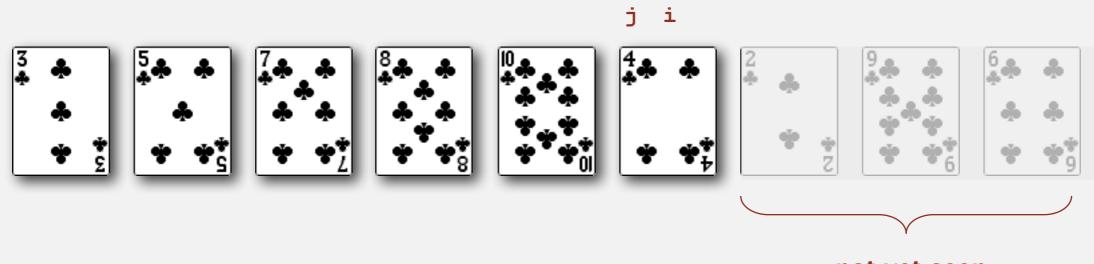

not yet seen

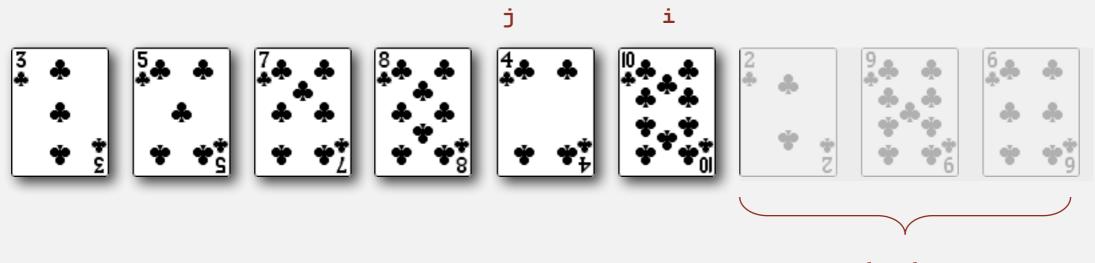

not yet seen

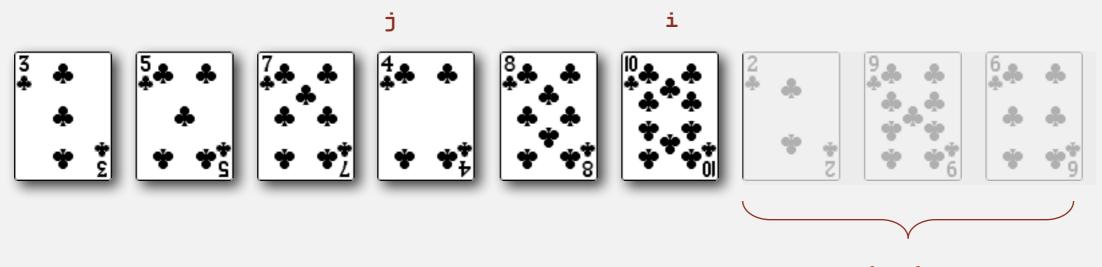

not yet seen

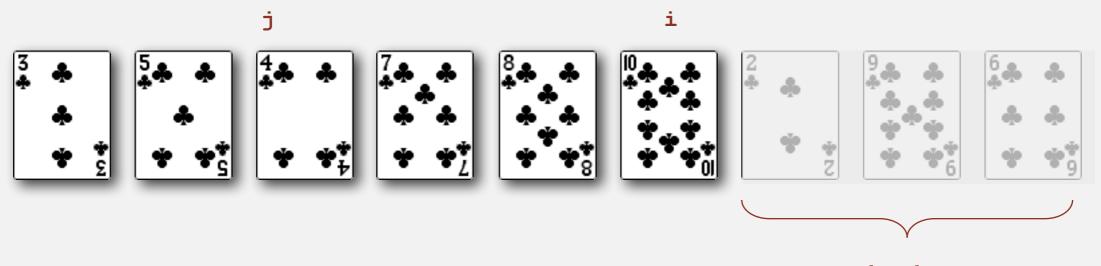

not yet seen

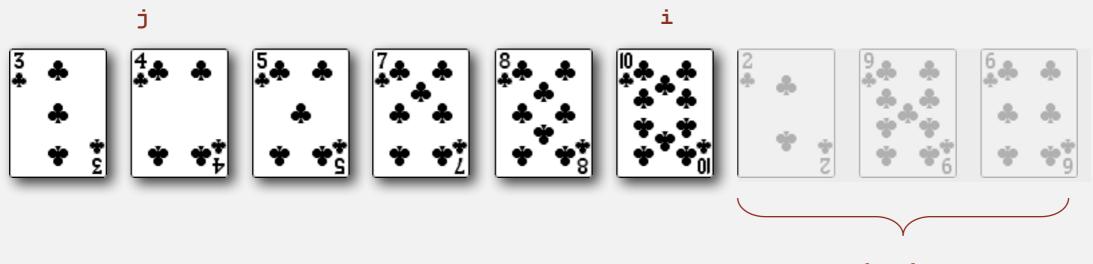

not yet seen

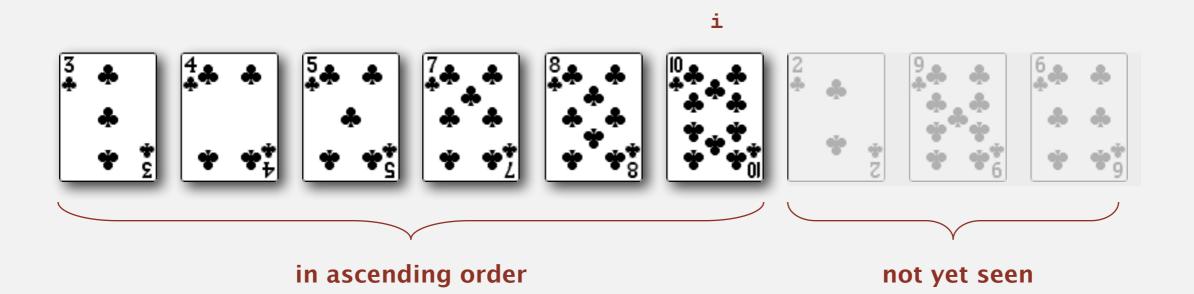

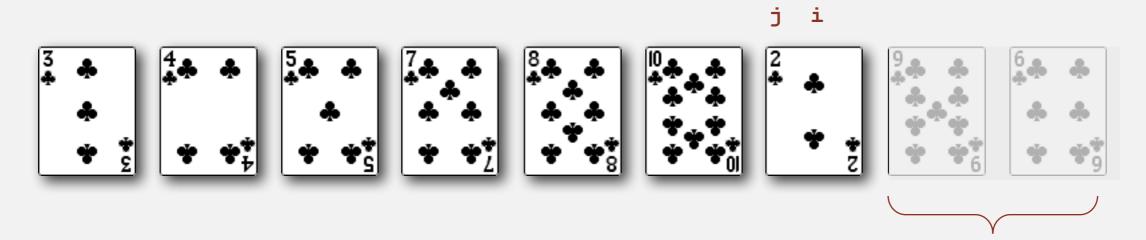

not yet seen

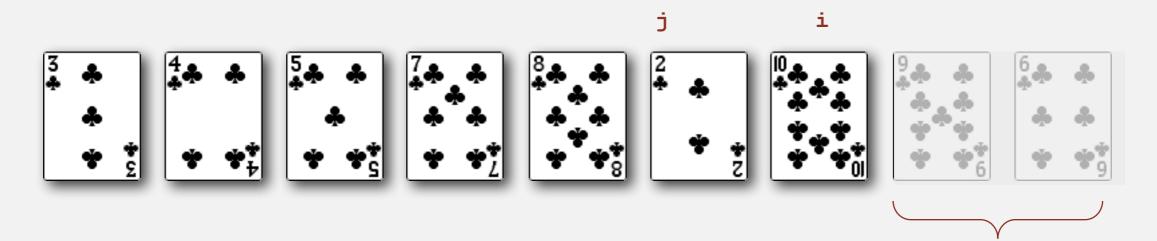

not yet seen

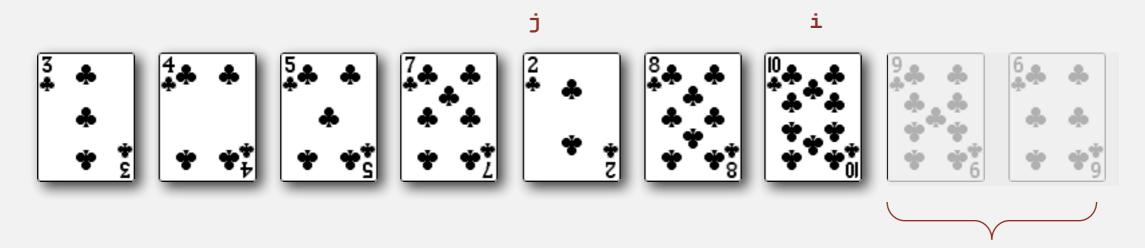

not yet seen

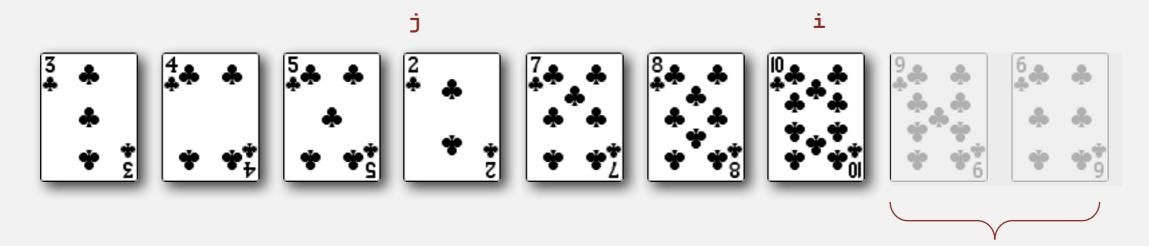

not yet seen

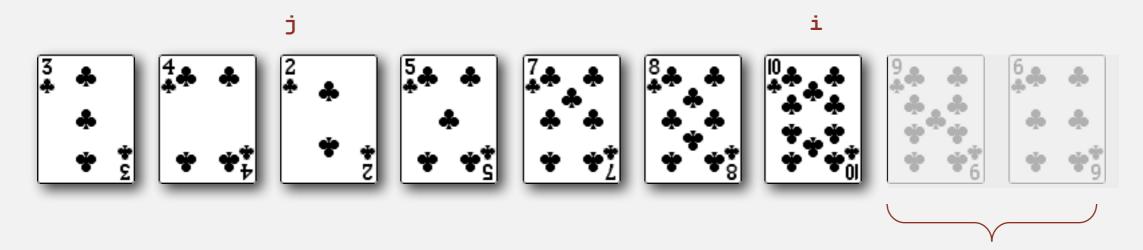

not yet seen

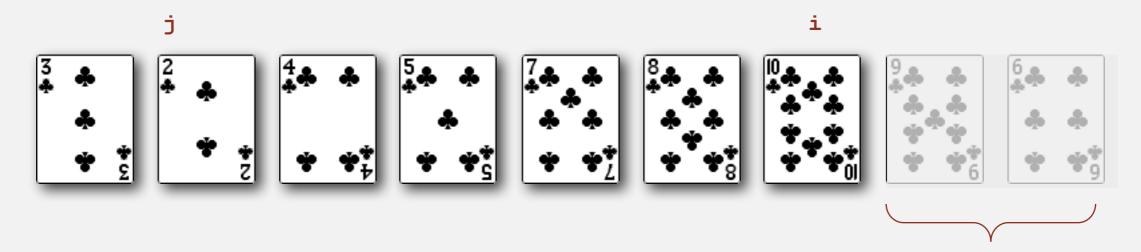

not yet seen

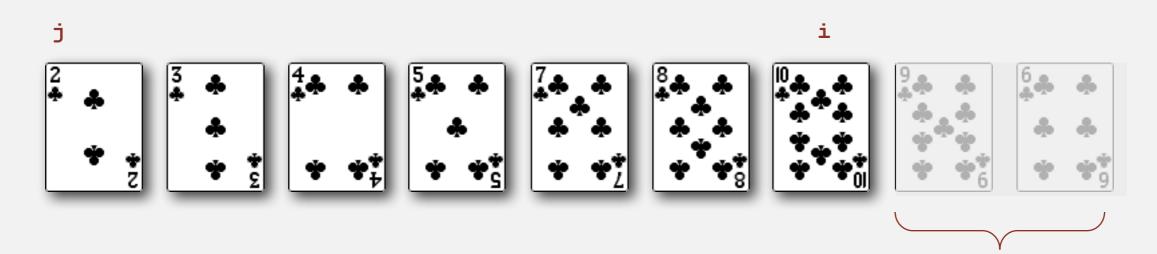

not yet seen

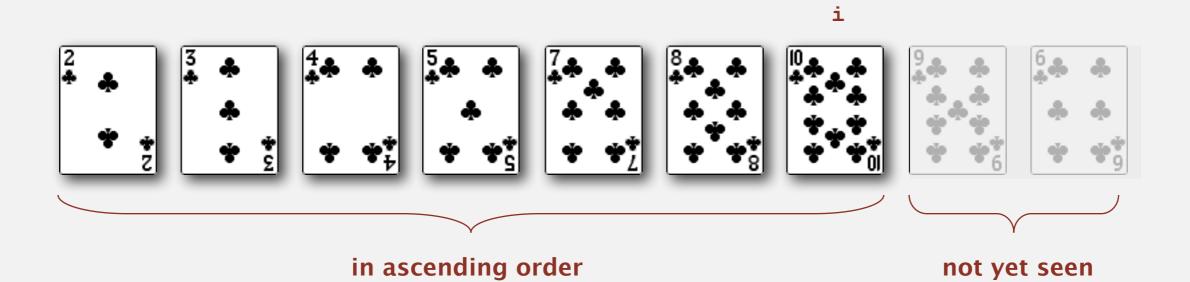

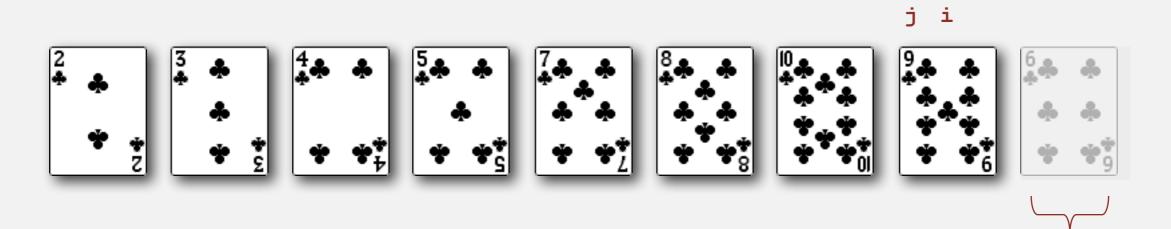

not yet seen

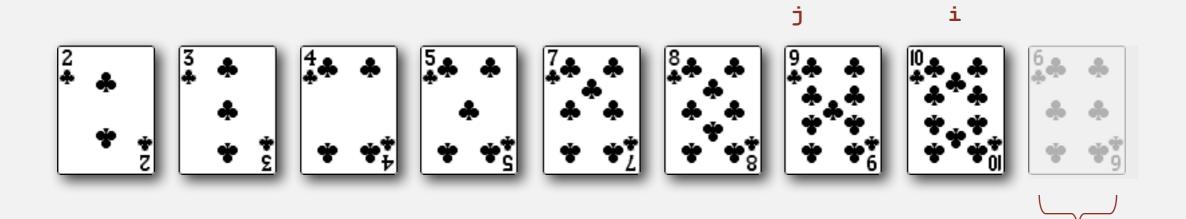

not yet seen

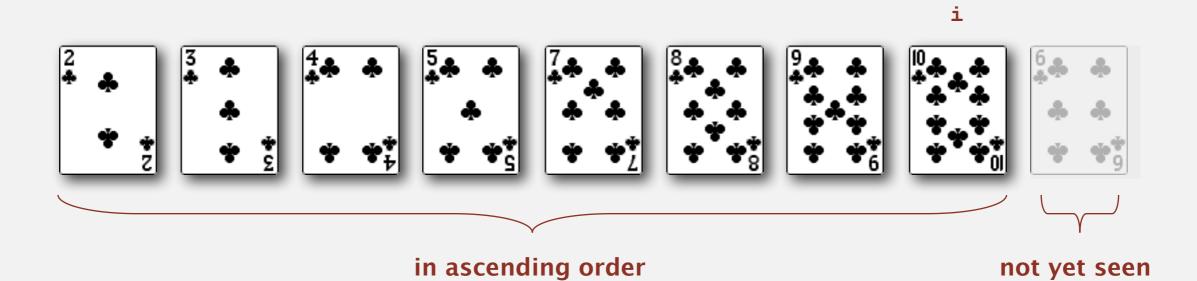

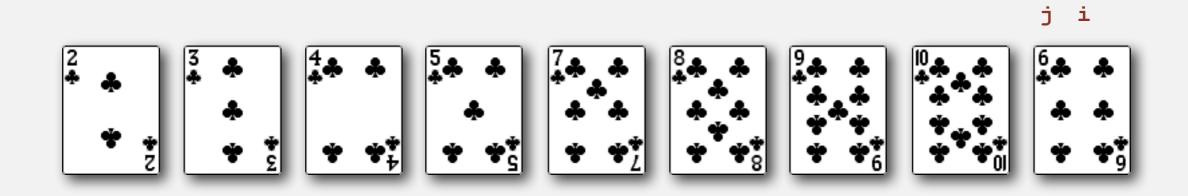

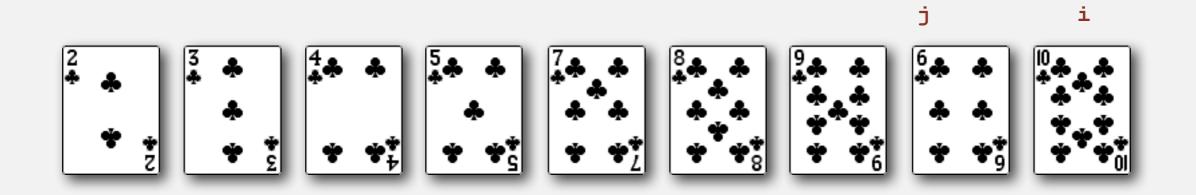

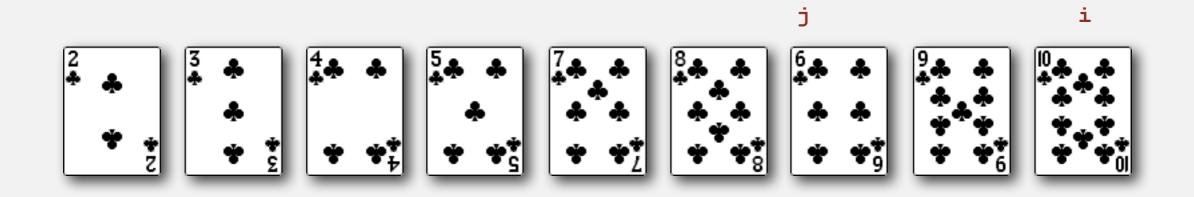

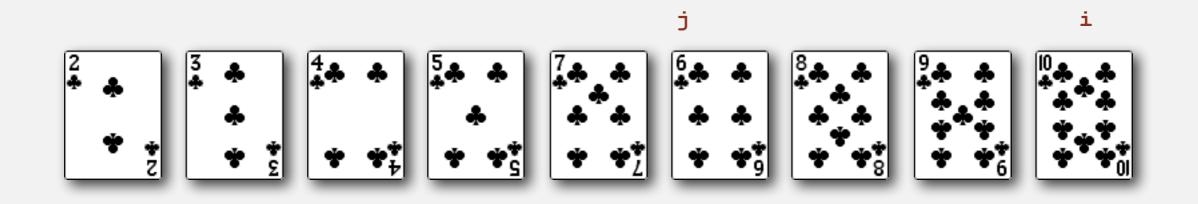

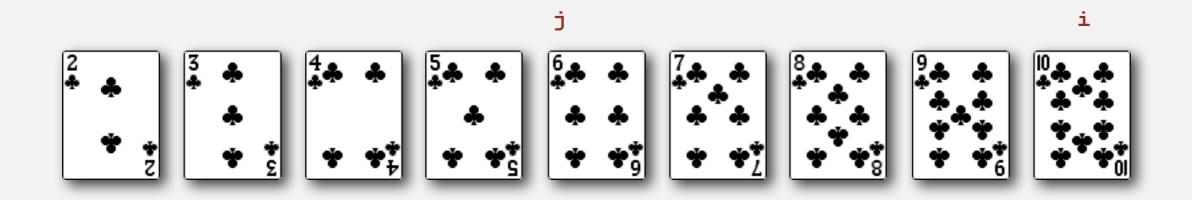

• In iteration i, swap a[i] with each larger entry to its left.

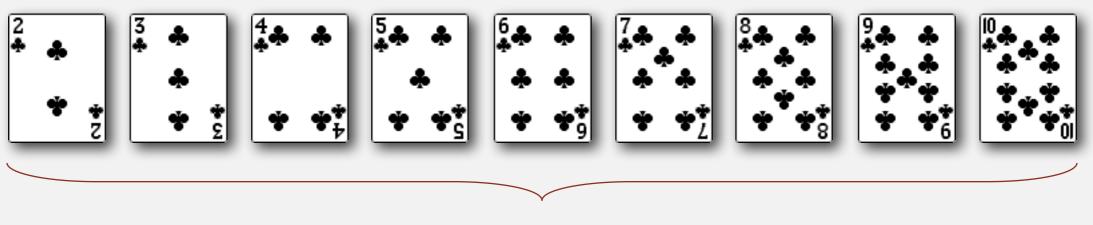

sorted

Algorithm. <sup>↑</sup> scans from left to right.

#### Invariants.

- Entries to the left of  $\uparrow$  (including  $\uparrow$ ) are in ascending order.
- Entries to the right of  $\uparrow$  have not yet been seen.

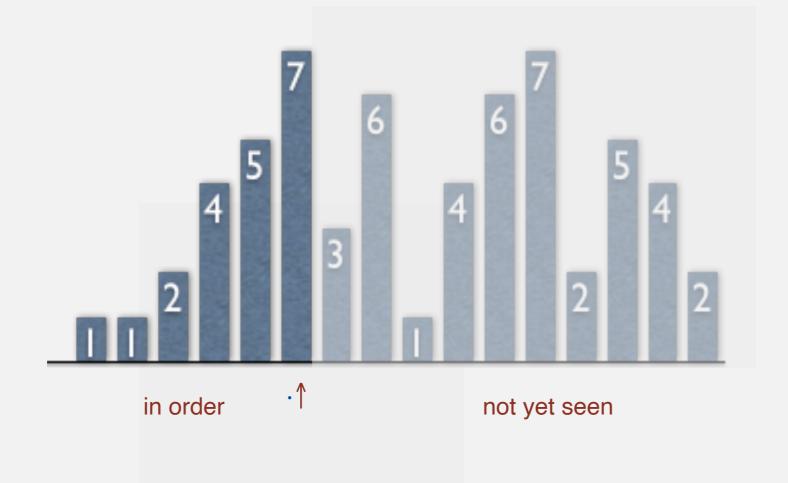

### **Insertion sort inner loop**

To maintain algorithm invariants:

• Move the pointer to the right.

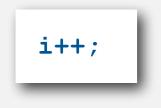

Moving from right to left, exchange

 a[i] with each larger entry to its left.

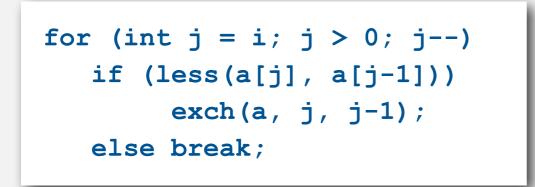

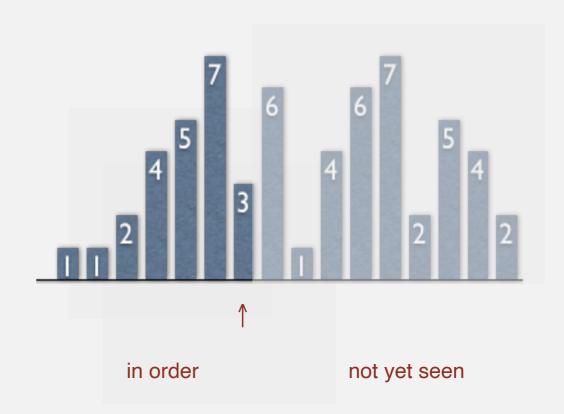

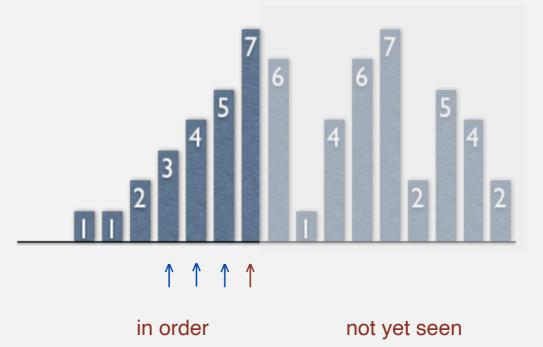

#### **Insertion sort: Java implementation**

```
public class Insertion
   public static void sort(Comparable[] a)
      int N = a.length;
      for (int i = 0; i < N; i++)
         for (int j = i; j > 0; j--)
            if (less(a[j], a[j-1]))
               exch(a, j, j-1);
            else break;
   }
   private static boolean less (Comparable v, Comparable w)
   { /* as before */ }
   private static void exch(Comparable[] a, int i, int j)
   { /* as before */ }
```

#### Insertion sort: mathematical analysis

Proposition. To sort a randomly-ordered array with distinct keys, insertion sort uses  $\sim \frac{1}{4} N^2$  compares and  $\sim \frac{1}{4} N^2$  exchanges on average.

Pf. Expect each entry to move halfway back.

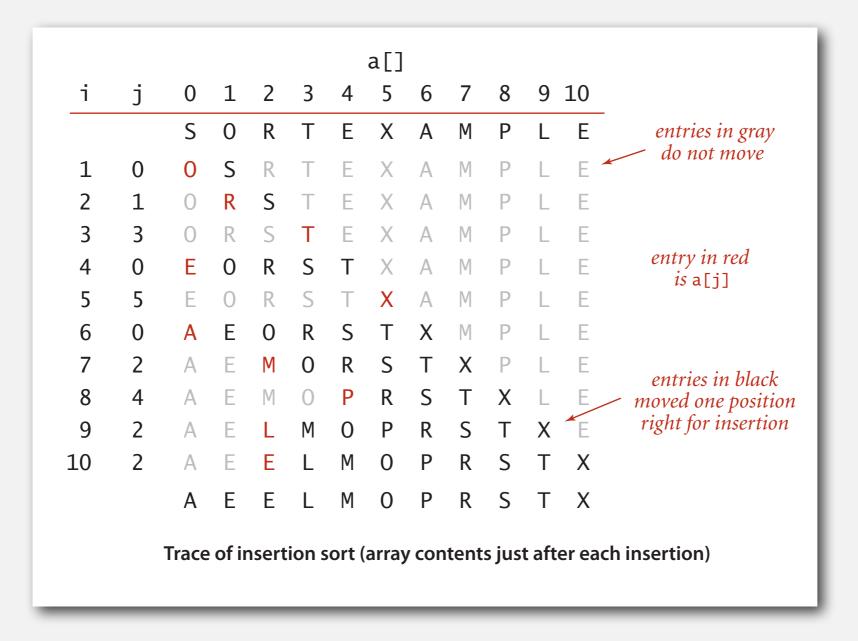

## **Insertion sort:** animation

40 random items

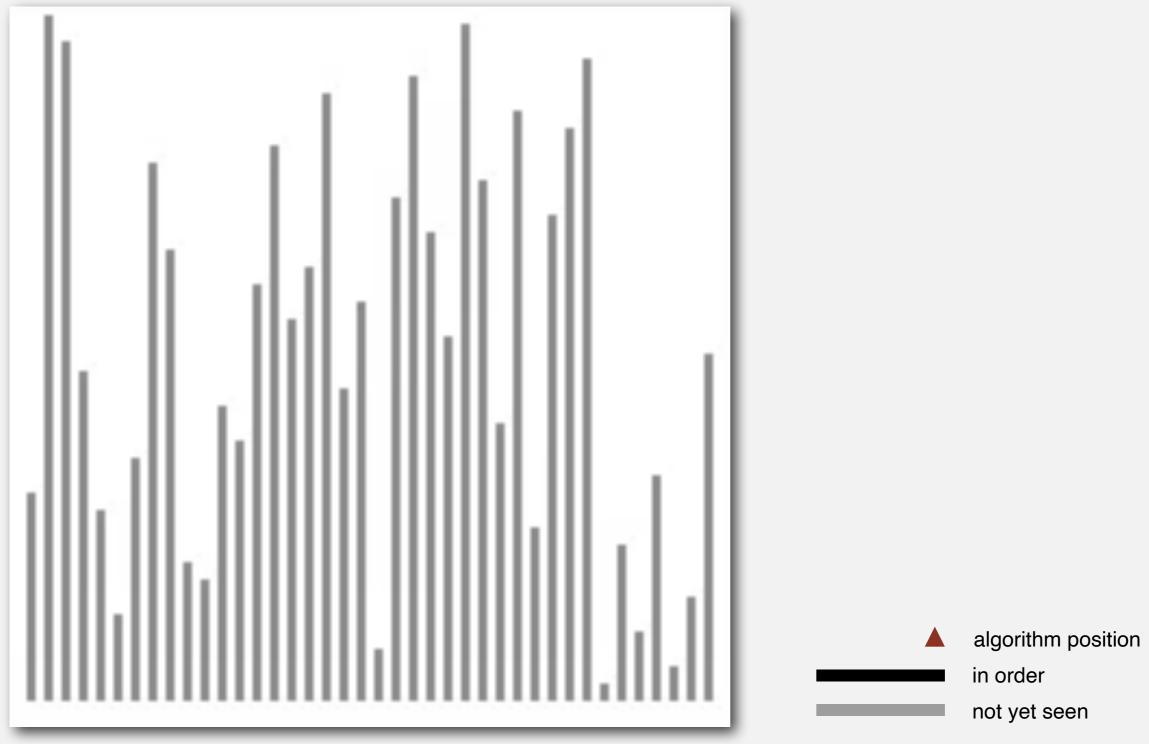

http://www.sorting-algorithms.com/insertion-sort

#### Insertion sort: best and worst case

Best case. If the array is in ascending order, insertion sort makes N-1 compares and 0 exchanges.

AEELMOPRSTX

Worst case. If the array is in descending order (and no duplicates), insertion sort makes  $\sim \frac{1}{2} N^2$  compares and  $\sim \frac{1}{2} N^2$  exchanges.

XTSRPOMLEEA

## **Insertion sort:** animation

40 reverse-sorted items

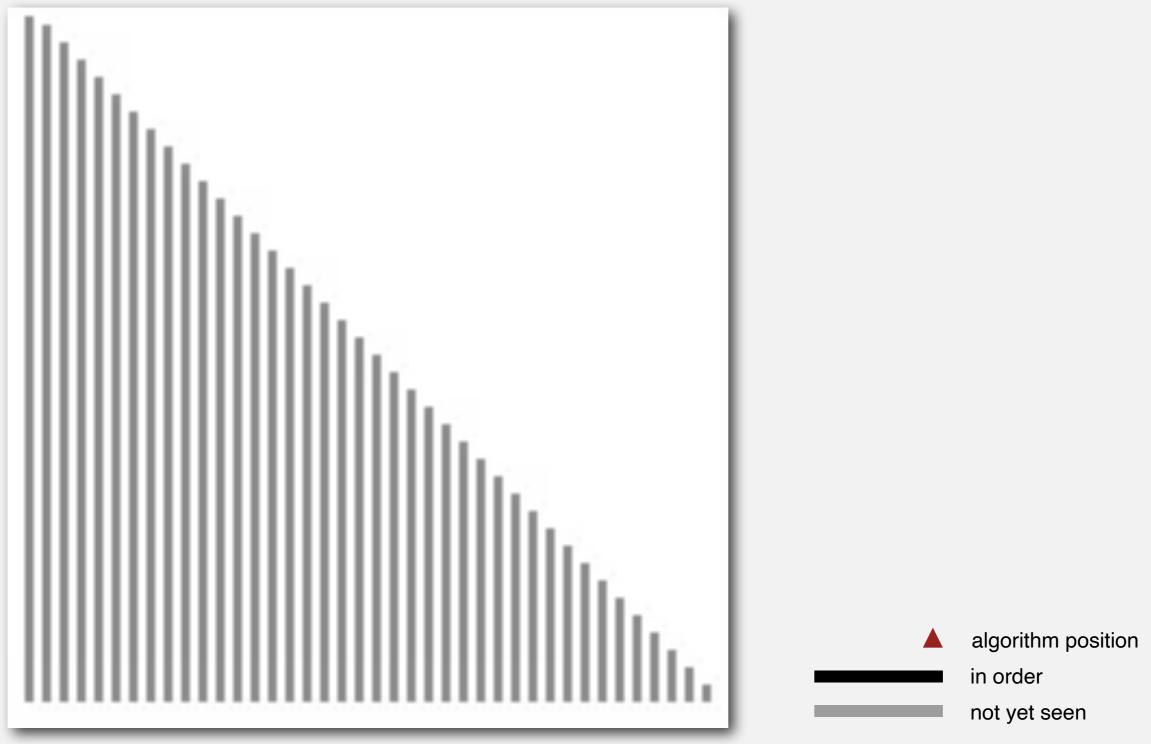

http://www.sorting-algorithms.com/insertion-sort

#### Insertion sort: partially-sorted arrays

Def. An inversion is a pair of keys that are out of order.

AEELMOTRXPS

**·**T-R T-P T-S R-P X-P X-S

(6 inversions)

**Def.** An array is partially sorted if the number of inversions is  $\leq c N$ .

- Ex I. A subarray of size 10 appended to a sorted subarray of size N.
- Ex 2. An array of size N with only 10 entries out of place.

Proposition. For partially-sorted arrays, insertion sort runs in linear time.Pf. Number of exchanges equals the number of inversions.

## **Insertion sort:** animation

40 partially-sorted items

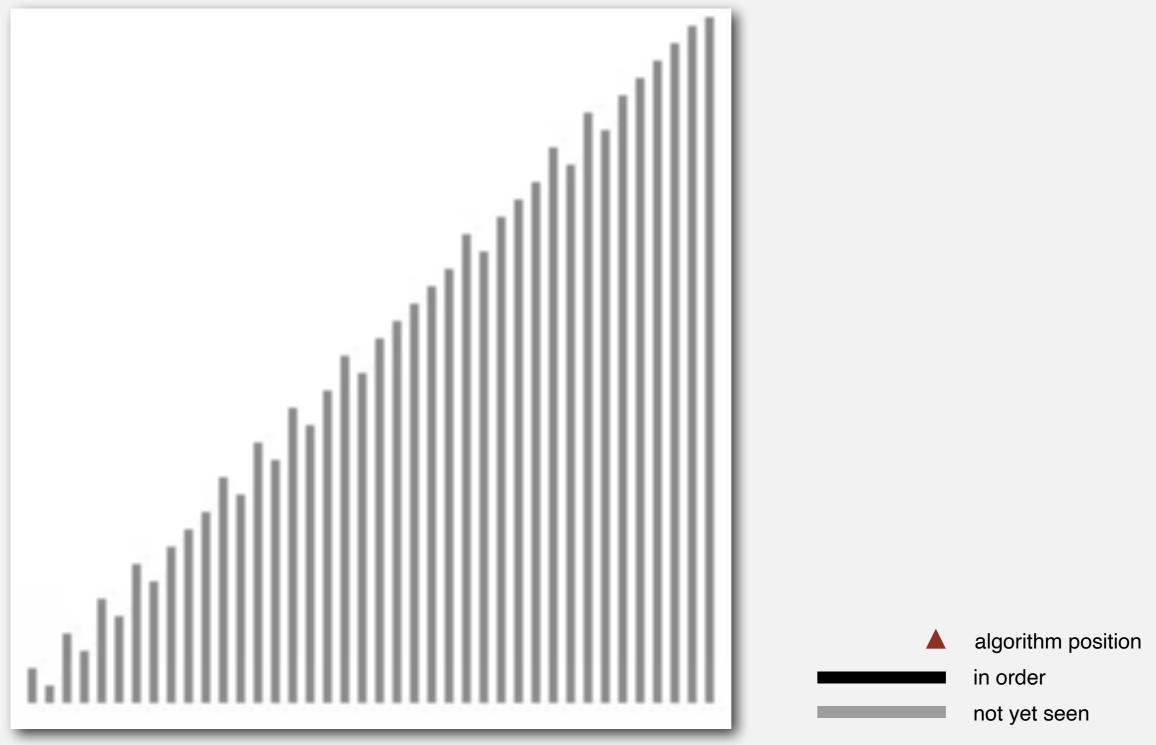

http://www.sorting-algorithms.com/insertion-sort

# **ELEMENTARY SORTING ALGORITHMS**

#### Sorting review

- Rules of the game
- Selection sort
- Insertion sort
- Shellsort

#### **Shellsort overview**

Idea. Move entries more than one position at a time by h-sorting the array.

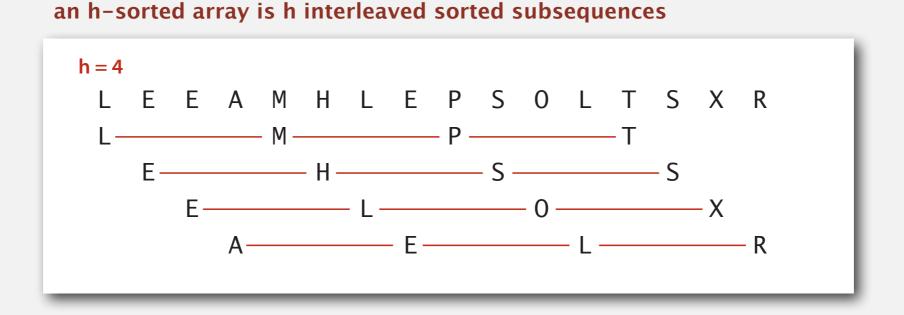

Shellsort. [Shell 1959] h-sort the array for decreasing seq. of values of h.

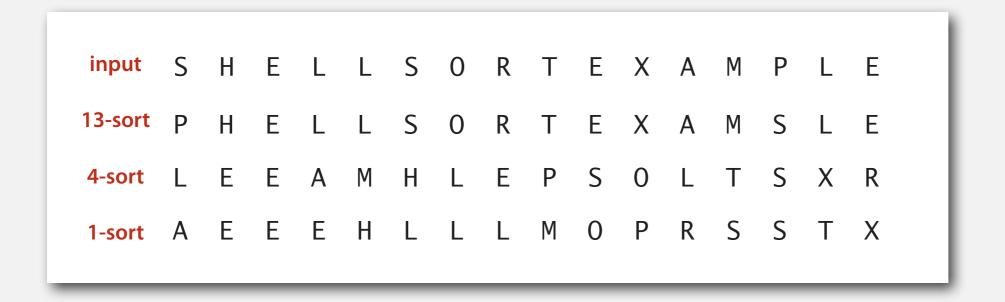

# h-sorting

#### How to h-sort an array? Insertion sort, with stride length h.

#### 3-sorting an array

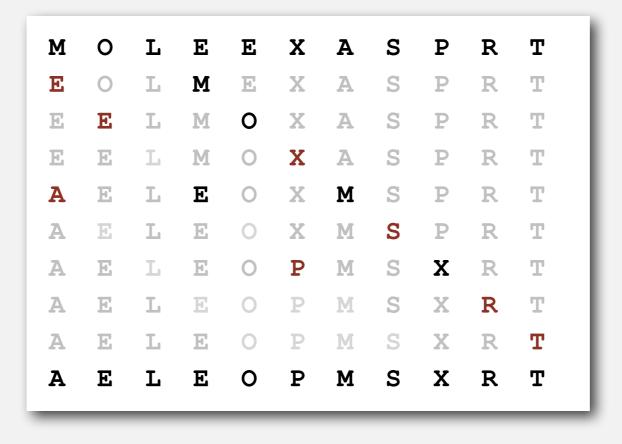

#### Why insertion sort?

- Big increments  $\Rightarrow$  small subarray.
- Small increments  $\Rightarrow$  nearly in order. [stay tuned]

#### Shellsort example: increments 7, 3, 1

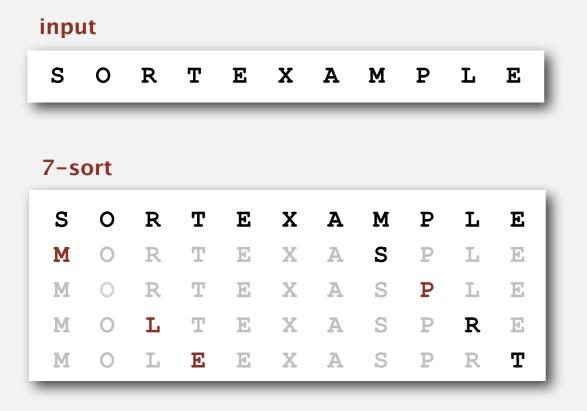

#### 3-sort

| М | 0 | L | E | Е | Х | Α | S | Ρ | R | т |
|---|---|---|---|---|---|---|---|---|---|---|
| E | 0 | L | М | E | Х | A | S | Ρ | R | т |
| E | Ε | L | Μ | 0 | Х | A | S | Ρ | R | т |
| E | E | L | Μ | 0 | Х | A | S | Ρ | R | Т |
| A | E | L | Ε | 0 | X | М | S | Ρ | R | Т |
| A | E | L | E | 0 | Х | Μ | S | Ρ | R | т |
| A | E | L | E | 0 | Ρ | Μ | S | Х | R | Т |
| A | E | L | E | 0 | Ρ | Μ | S | Х | R | Т |
| A | E | L | Е | 0 | Ρ | Μ | S | Х | R | т |

1-sort

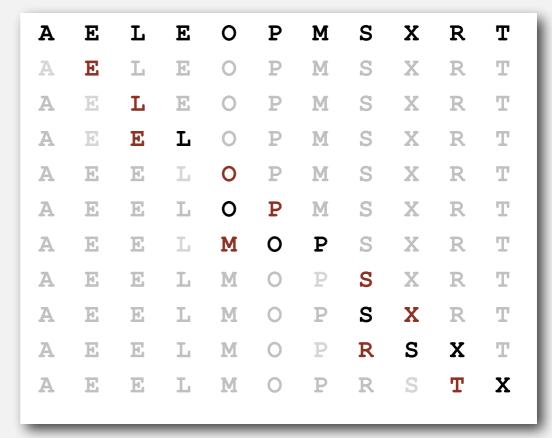

| result |   |   |   |   |   |   |   |   |   |  |
|--------|---|---|---|---|---|---|---|---|---|--|
| A E    | E | L | Μ | 0 | Ρ | R | S | Т | Х |  |

#### **Shellsort:** intuition

**Proposition.** A g-sorted array remains g-sorted after h-sorting it.

#### 7-sort Α Ρ Μ 0 R Т Ε Х S L Е Α 0 R Т E Χ S Ρ L E Μ X A S Μ 0 L Т Ε Ρ R E L EXASPR Μ 0 Ε Т O L Ε EXA S Ρ R Т Μ

3-sort

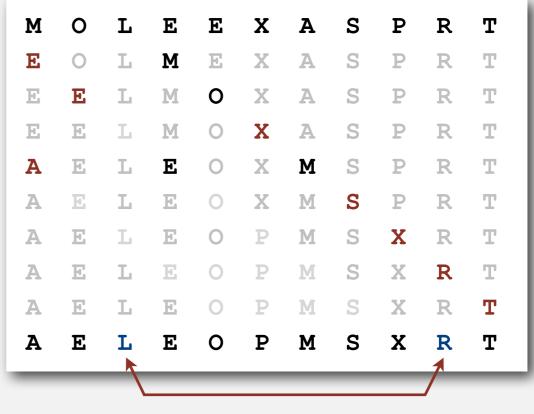

still 7-sorted

Challenge. Prove this fact—it's more subtle than you'd think!

#### Shellsort: which increment sequence to use?

Powers of two. 1, 2, 4, 8, 16, 32, ... No.

Powers of two minus one. 1, 3, 7, 15, 31, 63, ... Maybe.

3x + I. I, 4, I3, 40, I2I, 364, ...
 OK. Easy to compute.

merging of  $(9 \times 4^i) - (9 \times 2^i) + 1$  and  $4^i - (3 \times 2^i) + 1$ 

Sedgewick. 1, 5, 19, 41, 109, 209, 505, 929, 2161, 3905, ... Good. Tough to beat in empirical studies.

=

#### Interested in learning more?

- See Section 6.8 of Algs, 3<sup>rd</sup> edition or Volume 3 of Knuth for details.
- Do a JP on the topic.

# **Shellsort: Java implementation**

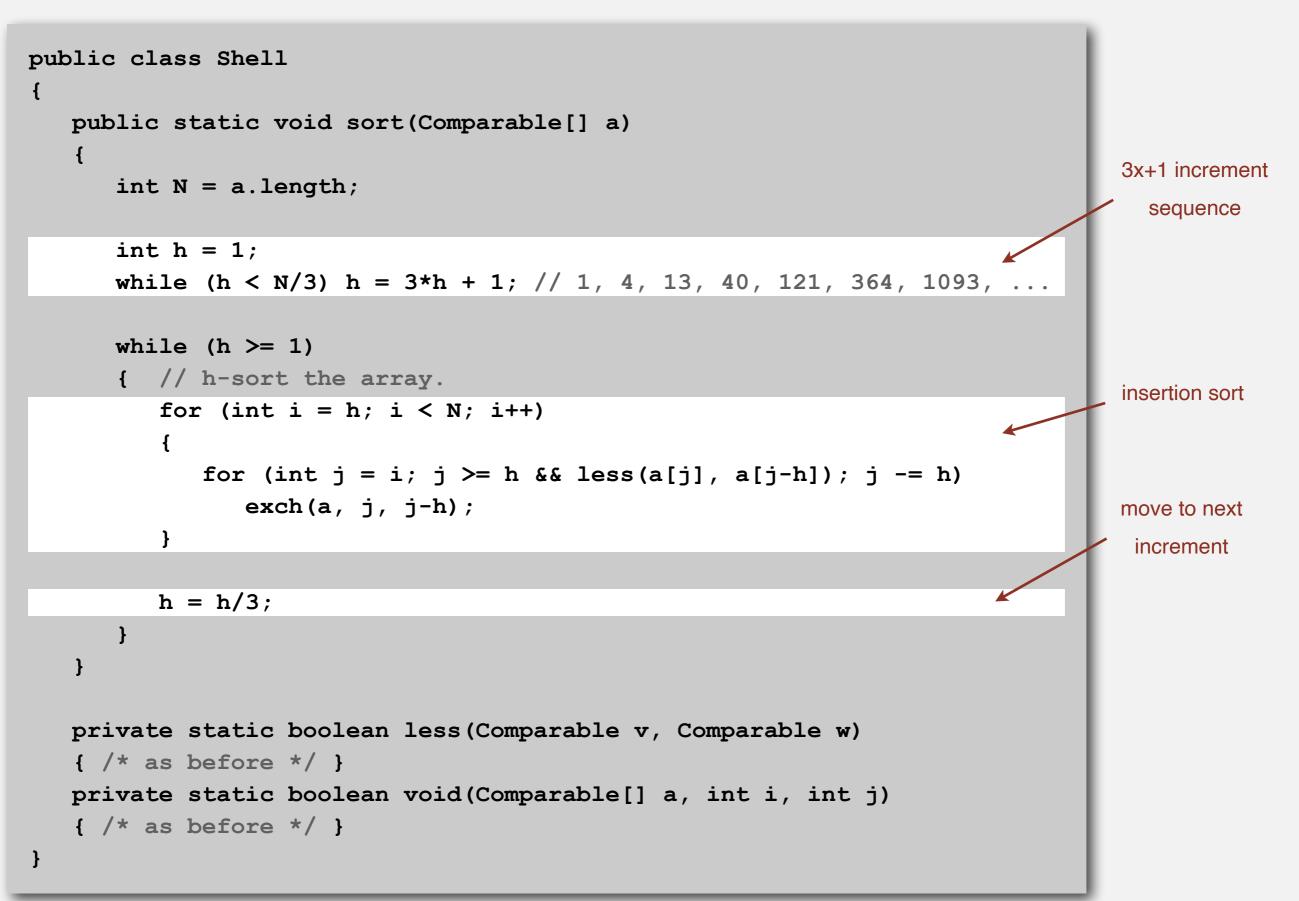

#### **Shellsort: visual trace**

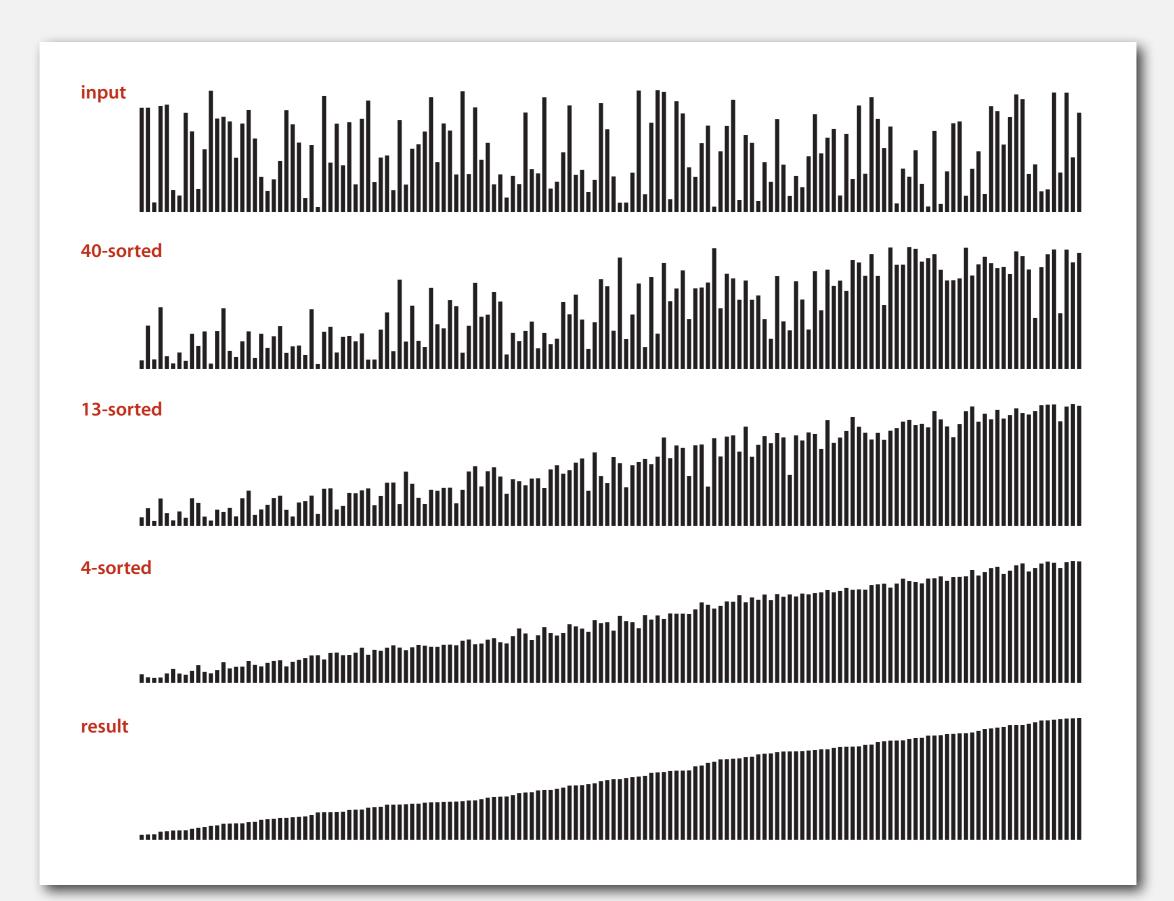

# **Shellsort:** animation

#### 50 random items

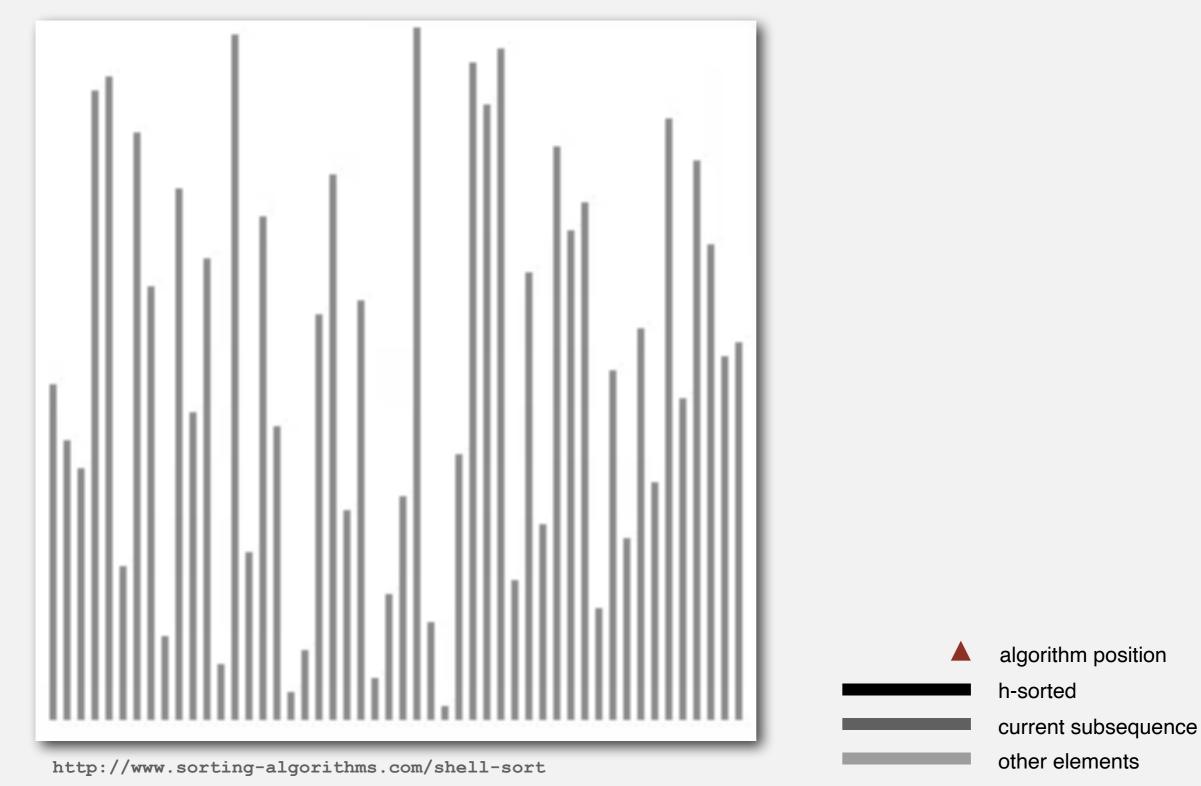

# **Shellsort:** animation

50 partially-sorted items

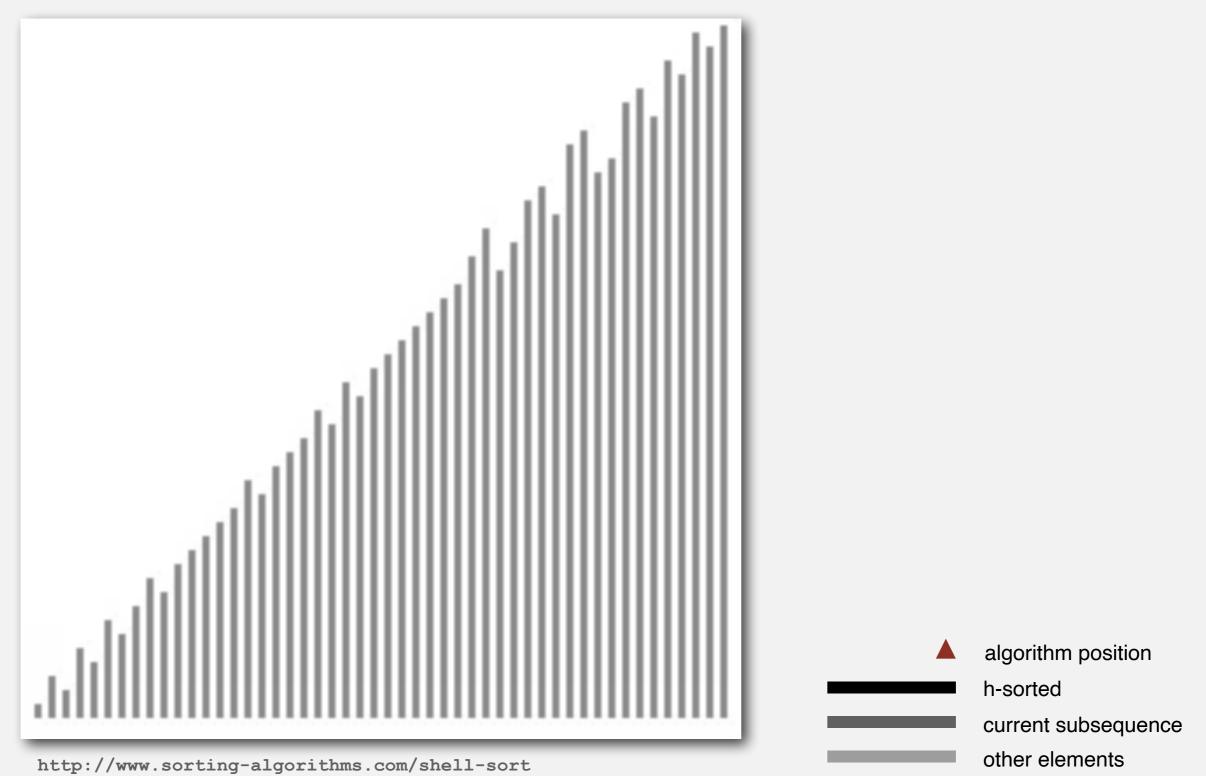

# Shellsort: analysis

**Proposition.** The worst-case number of compares used by shellsort with the 3x+1 increments is  $O(N^{3/2})$ .

Property. The number of compares used by shellsort with the 3x+1 increments is at most by a small multiple of N times the # of increments used.

| Ν      | compares | <b>N</b> 1.289 | 2.5 N lg N |
|--------|----------|----------------|------------|
| 5.000  | 93       | 58             | 106        |
| 10.000 | 209      | 143            | 230        |
| 20.000 | 467      | 349            | 495        |
| 40.000 | 1022     | 855            | 1059       |
| 80.000 | 2266     | 2089           | 2257       |

measured in thousands

Remark. Accurate model has not yet been discovered (!)

## Why are we interested in shellsort?

Example of simple idea leading to substantial performance gains.

#### Useful in practice.

- Fast unless array size is huge.
- Tiny, fixed footprint for code (used in embedded systems).
- Hardware sort prototype.

#### Simple algorithm, nontrivial performance, interesting questions.

- Asymptotic growth rate?
- Best sequence of increments? <---- open problem: find a better increment sequence
- Average-case performance?

Lesson. Some good algorithms are still waiting discovery.